0099 **FACULTAD DE INGENIERIA DIVISION DE ESTUDIOS SUPERIORES SECCION DE ELECTRONICA.** 

**TESIS QUE PRESENTA EL** 

**1NG. MANUEL PADILLA NORIEGA.** 

**PARA OBTENER EL GRADO DE** 

**MAESTRO EN INGENIERIA** 

**CRÉDITOS POR TESIS. 6 (seis).** 

**JURADO:** 

Dr. José Albarrán Néñez

 $\sigma_{\rm{max}}=2$ 

**M. en C. Alejandro Guarda Auras** 

**M. en C. Angel Kurl N.** 

**M. en C. Luis Marcial Hernández** 

**M. en I. César Chévez Zapata.** 

**JEFE DE LA SECCION** 

**M. en C. Pedro Joselevitch**  $\begin{cases} 2 \leq x \leq 1 \end{cases}$ 

**TISIS CON FALLA DE ORIGEN** 

**CONSIDER** 

**C.U., México, D.F. Febrero de 1979** 

 $\mathbf{I}$ 

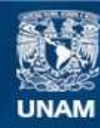

Universidad Nacional Autónoma de México

**UNAM – Dirección General de Bibliotecas Tesis Digitales Restricciones de uso**

# **DERECHOS RESERVADOS © PROHIBIDA SU REPRODUCCIÓN TOTAL O PARCIAL**

Todo el material contenido en esta tesis esta protegido por la Ley Federal del Derecho de Autor (LFDA) de los Estados Unidos Mexicanos (México).

**Biblioteca Central** 

Dirección General de Bibliotecas de la UNAM

El uso de imágenes, fragmentos de videos, y demás material que sea objeto de protección de los derechos de autor, será exclusivamente para fines educativos e informativos y deberá citar la fuente donde la obtuvo mencionando el autor o autores. Cualquier uso distinto como el lucro, reproducción, edición o modificación, será perseguido y sancionado por el respectivo titular de los Derechos de Autor.

**Pag. INTRODUCCION**   $\mathbf{I}$ **1 Técnicas de Multiplicación 5 1.1. Algoritmo de Booth 5 1.2. Multiplicación con sumas y corrimientos 8 1.3. Multiplicación usando tablas almacena-9 das en ROM 1.4. Multiplicación usando el árbol de Wallace 10 1.5. Conclusiones 13 2 Técnicas de División 15 2.1. División mediante sumas y corrimientos 15 2.2. División usando un algoritmo de conver gencia cuadrática**  16 **3 Diseño de la unidad aritmética 20 3.1. Características de la Unidad aritmética 20 3.2. Unidad de Multiplicación 21 3.2.1. Descripción de la Unidad de Multiplicación 21 3.2.2. Diseño lógico del Módulo de Control 24 3.2.2.1. Diseño de subsistemas 25 3.2.2.2. Funcionamiento del Módulo de Control 27 3.2.3 Diseño lógico del Módulo Multiplicación de Mantisas . 31 3.2.3.1. Diseño de subsistemas 31 3.2.3.2. Funcionamiento del Módulo multiplicación 36 de Mantisas 3.2.3.3.** Funcionamiento del•corrimiento **a la iz-**36 **quierda del producto final 3.2.4.** Diseño lógico **del módulo** suma de exponen **38 tes**  3.2.4.1. Descripción del subsistema suma de expo **38 nentes 3.2.4.2. Actualización del resultado de la suma 39** 

**INDICE** 

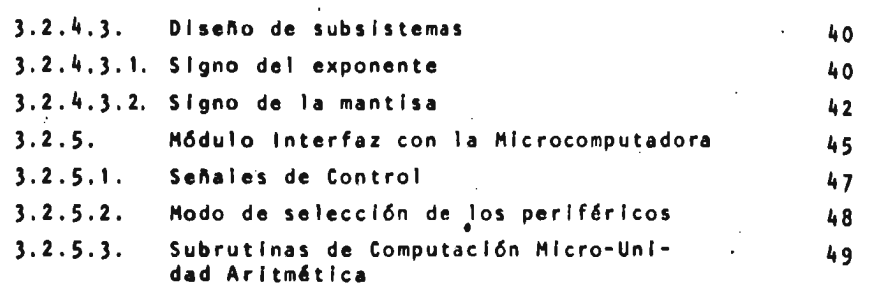

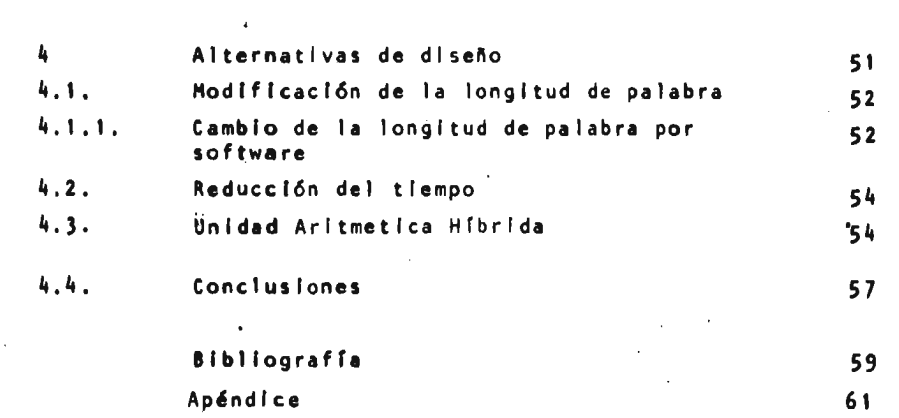

 $\label{eq:2.1} \begin{split} \mathcal{L}_{\text{max}}(\mathbf{r},\mathbf{r}) & = \mathcal{L}_{\text{max}}(\mathbf{r},\mathbf{r}) \mathcal{L}_{\text{max}}(\mathbf{r},\mathbf{r}) \\ & = \mathcal{L}_{\text{max}}(\mathbf{r},\mathbf{r}) \mathcal{L}_{\text{max}}(\mathbf{r},\mathbf{r}) \mathcal{L}_{\text{max}}(\mathbf{r},\mathbf{r}) \mathcal{L}_{\text{max}}(\mathbf{r},\mathbf{r}) \mathcal{L}_{\text{max}}(\mathbf{r},\mathbf{r}) \mathcal{L}_{\text{max}}(\mathbf{r},$ 

 $\label{eq:2.1} \frac{1}{\sqrt{2}}\int_{\mathbb{R}^3}\frac{1}{\sqrt{2}}\left(\frac{1}{\sqrt{2}}\right)^2\frac{1}{\sqrt{2}}\left(\frac{1}{\sqrt{2}}\right)^2\frac{1}{\sqrt{2}}\left(\frac{1}{\sqrt{2}}\right)^2.$ 

 $\begin{aligned} \frac{\partial \phi}{\partial t} & = \frac{\partial \phi}{\partial t} \frac{\partial \phi}{\partial x} & = \frac{\partial \phi}{\partial t} \frac{\partial \phi}{\partial x} & = \frac{\partial \phi}{\partial t} \frac{\partial \phi}{\partial x} & = \frac{\partial \phi}{\partial t} \frac{\partial \phi}{\partial x} & = \frac{\partial \phi}{\partial t} \frac{\partial \phi}{\partial x} & = \frac{\partial \phi}{\partial t} \frac{\partial \phi}{\partial x} & = \frac{\partial \phi}{\partial t} \frac{\partial \phi}{\partial x} & = \frac{\partial \phi}{\partial t} \frac{\partial \phi}{\partial x} & = \frac{\partial \phi}{\partial t$ 

## INTRODUCCION.

1

Actualmente las microcomputadoras no tienen incluidas unidades aritméticas capaces de realizar multiplicaciones o divisiones mediante una sola instrucción. Una operación de este tipo se efectúa mediante un algoritmo, el cual obtiene la multiplicación mediante sumas repetidas. Utilizando otro algoritmo, se obtiene la división. Estos algoritmos son iterativos y, por lo tanto, requieren de un gran número de ciclos de máquina para efectuar. una operación, lo cual hace que estas operaciones se realicen en forma lenta.

En el procesamiento de señales en tiempo real, los métodos analógicos se han mantenido alejados de las técnicas digitales, a pesar de los avances logrados en éstas. El uso de multiplicadores rápidos han permitido acelerar operaciones complejas que anteriormente sólo podían ser realizadas mediante grandes computadoras. Las funciones de autocorrelación y transformada rápida de Fourier usadas en filtros digitales son algunos ejemplos **en** los cuales es necesario el uso **de** múltiplicadores rápidos. Los campos de Telefonía TV y sonido han sido altamente beneficiados por el uso de estos multiplicadores. Para ilustrar lo anterior mencionaremos algunos ejemplos. Para determinar los limites del ancho de banda en el procesamiento de señales digitales, la primera regla dice que la razón de muestreo debe ser al menos dos veces las componentes de frecuencia más grande de la forma de onda analizada. Por ejemplo, en el procesamiento de señales de voz, la componente de

frecuencia más grande es aproximadamente 4 KHz, por lo tanto se requiere la r<mark>azón de</mark> muestreo es 8 KHz, De lo anterior sa-<sup>'</sup> bemos que una muestra debe ser tomada al menos cada 125 microsegundos.

En el procesamiento de la señal de voz la velocidad de llegada depende de la operación que va a ser realizada. Para computar la función de autocorrelación para 256 muestras de una señal-de voz, cada muestra debe ser multiplicada por otras 256 muestras. Por lo tanto, en un periodo de 125us se deben realizar 256 multiplicaciones y por lo tanto cada multiplicación debe efectuarse en menos de 500 ns.

•

El nómero de bits de resolución en procesamiento de señales es muy importante para el tiempo de conversión análogo digitales y durante las computaciones. Cuando una señal analógica es convertida a una palabra digital, la relación señal-ruido es crítica. Una pobre relación puede provocar que se recorte la forma **de** onda, y al ser convertida introduce componentes de frecuencias fantasmas. Por ejemplo, si una forma de onda en un punto tiene un nivel de 160<sup>'</sup>milivolts y cada nivel de cuantización es 10 mV, 4-bits de resolución es suficiente para la conversión a-d. Si la resolución del sistema es extendido a 8 bits, se logra una confiabilidad mayor en el manejo de la señal.

Implementación en tiempo real de análisis y síntesis de señales de voz digitalizadas envuelve un gran número de nultipli-

caciones y por lo tanto requiere una computación de alta veloci**dad. Puesto que el modelo de señal de voz esta variando en el tiempo, las computaciones son usualmente llevadas en bloques con una duración de 20 a 30 us. Las muestras de la señal de voz son obtenidas a razón de 8 000 a 10000 muestras por segundo, con una longitud típica de 256 muestras en cada bloque.** 

**Mientras un bloque de muestras es tomado, computaciones complicadas tales como auto correlación y datos de coeficientes de filtros digitales deb©n ser llevados a cabo. Un sistema es tipicamente limitado en su capacidad por las velocidades de multiplicación disponibles, ya que a menudo millones de multiplicaciones por segundo deben** ser **realizadas.** 

**Una multiplicación de 16 x 16 en una microcomputadora con**  un ciclo de máquina de 2µs y longitud de palabra de 8 bits, uti**lizando un algoritmo de sumas y corrimientos, se lleva a cabo en**  un tiempo de 1,000µs aproximadamente.<sup>11</sup>

**Este tipo de operaciones** pueden ser realizadas por **"hardware" disminuyendo considerablemente el tiempo para efectuar las operaciones de multiplicación y división.** 

**Existen diferentes** métodos por "hardware" para efectuar estas operaciones. **En la selección** de alguno de ellos debe considerarse la velocidad y el costo.

Debe notarse que el ciclo de máquina **de** las microcomputadoras existentes en el mercado tienen un rango entre 2us a 0,2us por lo cual una unidad que efectúe las operacione's en ese intervalo **de** tiempo es adecuado.

4

La mayor parte de los algoritmos de multiplicación son diseñados para ejecución en "software" las técnicas de "hardward" son generalmente adaptaciones de estas técnicas de software.

En el desarrollo de este trabajo se hizo la selección de un algoritmo para cada operación (mulltplicación y división) tal que:

> 1) Ambas operaciones puedan usar el mismo "hardware" 2) gi tiempo de ejecución de las operaciones'sea menor que los tiempos de ejecución de un algoritmo en una microcomputadora con un costo mínimo.

# 1 TECNICAS DE MULTIPLICACION 1.1 Algoritmo de' Booth

Las computadoras ejecutan las multiplicaciones mediante sumas repetidas y el tiempo requerido depende del número de sumas requeridas.

Un bit igual a cero en el multiplicador conduce a sumar un cero al producto parcial. Debido a que un corrimiento es una operación más rápida que una suma, el tiempo puede reducirse, haciendo corrimientos por cada cero o conjunto de ceros hallados en el multiplicador,

Ciertas propiedades del sistema de numeración binario, combinado con la cOmplementación para permitir la sustracción, pueden ser usados para reducir el número de adiciones,

Un algoritmo usado en "software" es el algoritmo de Booth cuyo diagrama de flujo se halla en la Figura 1, al inicio del algoritmo el contenido del acumulador es cero, El algoritmo consiste en sensar dos bits consecutivos del multiplicador a la vez, si la secuencia de bits es 0,1 suma el multiplicando al contenido del acumulador (AC + X) y en seguida realiza un corrimiento del acumulador a la derecha, si la secuencia es 1,0 resta el multiplicando al contenido del multiplicador (AC -X) y en seguida realiza un corrimiento a la derecha, si la secuencia de bits son iguales únicamente se realiza un corrimiento del acumulador a la derecha,

La primera secuencia de bits que se analiza consta del bit menos significativo y un cero que se agrega para hacer la comparación.

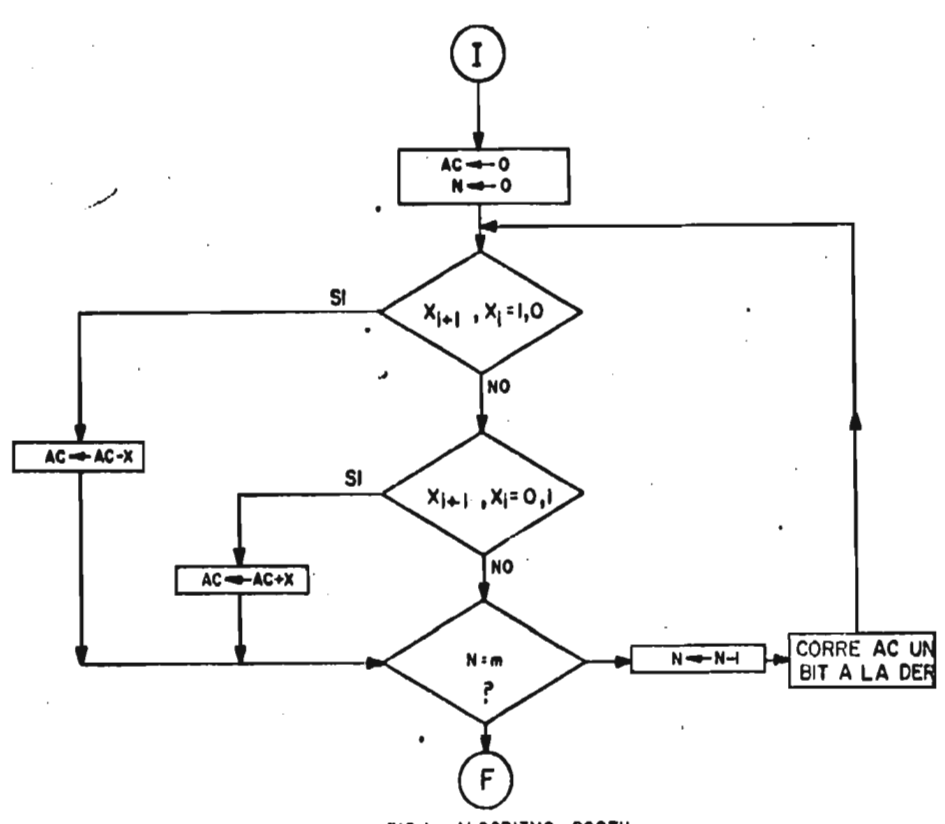

FIG.I ALGORITMO BOOTH.

Este algoritmo es rápido cuando no hay cambios en los bits del multiplicador y efectúa únicamente corrimientos. Sin embargo, para bits alternados el algoritmo se hace lento. En la figura 2 se da un ejemplo utilizando este algoritmo.

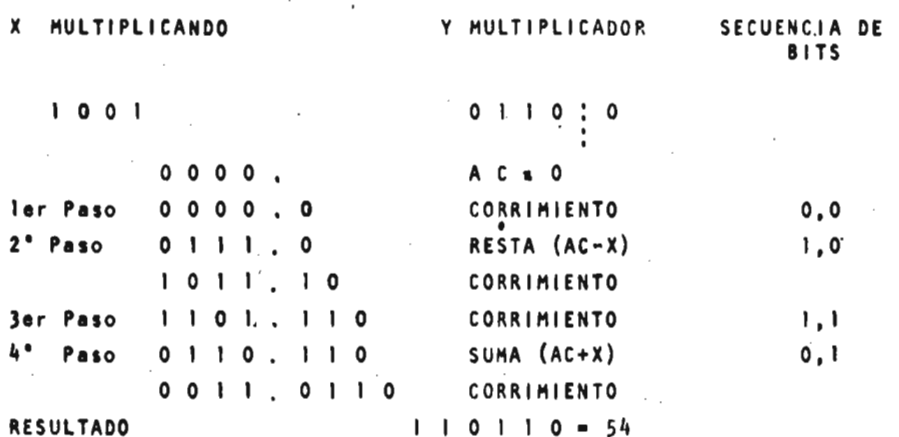

# Fig. 2, Multiplicación usando el<br>\*Algoritmo de Booth

El método descrito requiere un corrimiento variable y esto no permite predecir el número exacto de ciclos requerido para ejecutar una multiplicación.

 $\overline{\phantom{a}}$ 

 $\overline{7}$ 

 $\hat{\mathbf{v}}$ 

 $\cdot$ 

# 1.2 MULTIPLICACION CON SUMAS Y CORRIMIENTOS

El principio básico usado en la multiplicación con sumas y corrimientos es la acumulación de productos parciales por adiciones repetidas del multiplicando bajo el control de • los bits del multiplicador.

 $\left($ 

Se hace el análisis de cada uno de los bits del multiplicador, los cuales indican si se va a realizar una suma y, a continuación, se lleva a cabo un corrimiento.

La implementación de un multiplicador de sumas y corrimientos en hardware puede realizarse con algunos registros de corrimiento y sumadores (Fig, 3), Su funcionamiento es el siguiente.

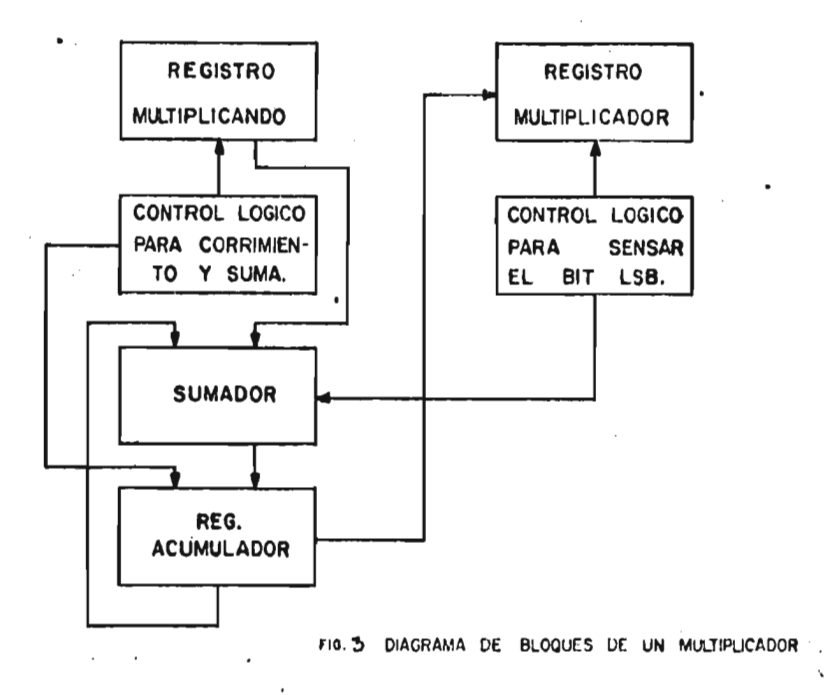

A

**El control lógico sensa el bit menos significativo y determinp si el multiplicando debe ser sumado con el registro acumulador, e1 cual almacena los productos parciales. El control lógico para sumas y corrimientos debe enviar una señal para efectuar la suma del registro acumulador y del registro multiplicando y también debe efectuar un corrimiento del acumulador a la derecha.** 

**Para una mulitplicación de 16 x 16 necesitamos 16 sumas y'16 corrimientos; si'consideramos que la suma y el corrimiento pueden efectuarse dentro de un mismo intervalo de tiempo, se requieren 16 ciclos para completar una multiplicación y si consideramos cada ciclo de 100 ns, se requiere 1.6us para una multiplicación y en el "software"** se **requiere 1000ps III.** 

**1.3 MULTIPLICADORES USANDO TABLAS ALMACENADAS EN ROM** 

**La técnica de multiplicación utilizando ROMs consiste del almacenamiento de datos en tablas, los cuales representan los productos parciales en cada una** de **las localidades de la memoria.** 

**Un producto parcial puede ser obtenido direccionando la localidad de memoria correspondiente.** 

**Para una multiplicación de 4 bits** x **4 bits, existen 256 resultados posibles, entonces la** tabla debe contener **256 palabras de 8 bits** cada una. Esta tabla puede almacenarse en un **ROM de 256 x 8.** 

Para ejemplificar esta técnica, veremos el diseño de un multiplicador de 16 x 4 bits, (Fig, 4), Los bits del multiplicando y del multiplicador se dividen en grupos de 4 bits, El proceso requiere del almacenamiento de los productos parciales obtenidos de cada uno de los ROM. Los cuatro bits menos significativos del multiplicador son multiplicados por los cuatro bits menos significativos del multiplicando obteniendo el primer producto parcial, El siguiente producto parcial se obtiene multiplicando los siguientes cuatro bits del multiplicador,

Este producto parcial debe quedar corrido cuatro bits con respecto al primero para poder realizar la suma. De manera análoga, se obtienen los productos parciales restantes.

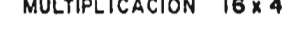

MULTIPLICANDO

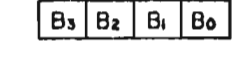

Ao

 $A_0$   $B_1$ +

MULTIPLICADOR

PRODUCTO PARCIAL No.1 | Ao Bo

PP2

 $PP3$   $A_0$   $B_2$ 

 $\begin{array}{ccc} \text{PPA} & \text{A} \circ & \text{B} \text{s} \\ \end{array}$ 

PRODUCTO TOTAL

Fig. 4. AcumulaciSn

de Productos Parciales.

Una vez obtenidos los productos parciales, estos son sumados de acuerdo a la Fig. 5. El tiempo que requiere cada operación depende del tiempo de acceso a los ROM y rapidez de los sumadores.

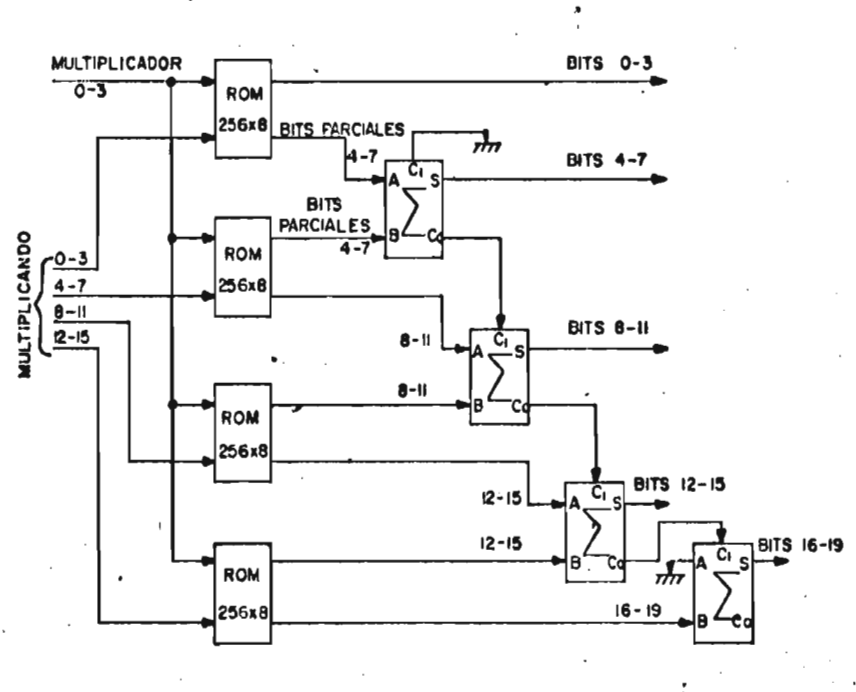

rig. 5 Multiplicador usando tablas de **ROM .** 

1.4 MULTIPLICACON USANDO EL ARBOL DE WALLACE.

Esta tónica se implementa mediante multiplicadores binarios de 4 x 4 bits, los cuales se encuentran integrados en una sola pastilla Y son usados en combinación con sumadores denominados árboles de Wallace. Por medio de esta técnica se pueden obtener multiplicaciones en tiempos del orden de nano-

**segundos,** 

**Los circuitos mencionados son:** 

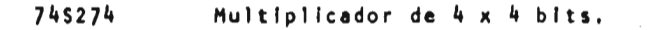

**745275 Sumador "Arbol de Wallace" con 7 entradas.** 

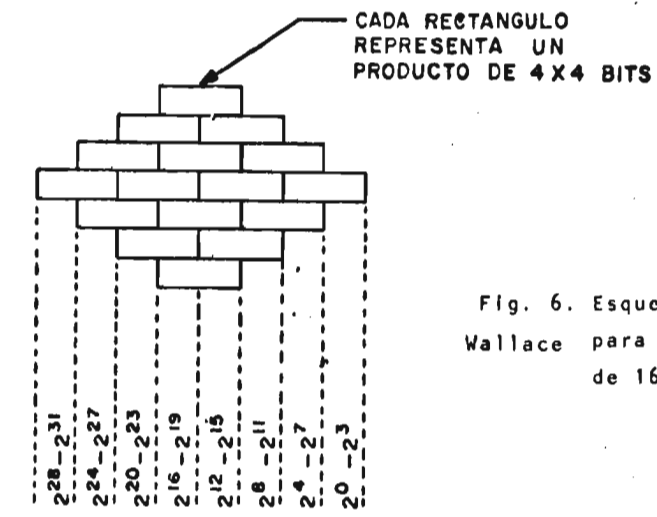

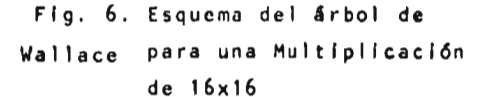

**Los 5274 son multiplicadores de 4 x 4 bits implementados mediante lógica combinacional, los cuales están diseñados para reducir el retardo para realizar multiplicaciones binarias en paralelo. El \$275 es un bloque sumador que efectúa la suma de hasta siete bits de una sola columna y puede aceptar hasta dos acarreos de la columna anterior.** 

**En la Figura 6 se muestra la configuración de un árbol de Wallace para un multiplicador de 16 x 16 bits.** 

**En general la multiplicación en paralelo requiere de** 

**la obtenclión simultánea de todos los productos parciales y la suma de los mismos también en forma simultánea para obtener el resultado final.** 

**El "Hardware" para las técnicas de multiplicación en paralelo son bastante costosas, ya que incluye un gran número de compuertas combinacionales.** 

**Por ejemplo, usando los bloques TI 745274 y 745275,**   $\mathcal{L}$ **mencionados anteriormente, una multiplicación en paralelo de**  16 x 16 que se realiza en 120 ns se puede hacer con 47 circui**tos integrados. Similarmente, el bloque multiplicador AMD 25S05 de 4 x 2 bits re**a **liza una multiplicación de 16 x 16 en 150 ns y requiere de 32 circuitos integrados. Existen en el mercado un multiplicador TRW de 16 x 16 bits en un solo circuito Integrado cuyo tiempo de operación es de 300 ns.** 

1.5 CONCLUSIONES

 $[1]$  TABLA 1

Ì

TECNICAS DE MULTIPLICACION PARA 16 x 16 BITS.

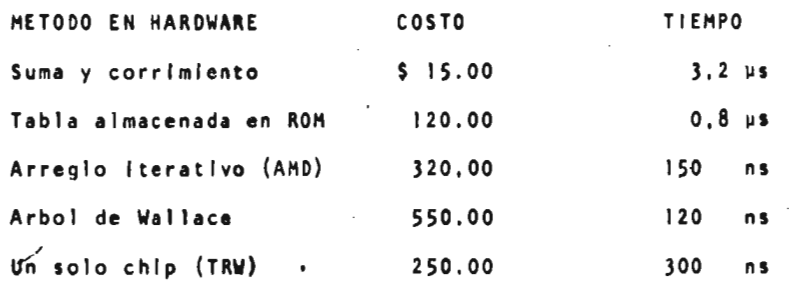

METODO EN SOFTWARE · Nº DE BYTES DE ALMACENAMIENTO TIEMPO Algoritmo de Booth En un Micro-pace  $\sim$  90 90 1,100 us  $\mathcal{L}_{\mathcal{A}}$ Algoritmo Booth En un Micro-6800 110 600 us Suma y corrimiento en un micropace 20 1,000 us Micro programado en un Imp-16. 4 150 us

Habiendo analizado las distintas técnicas de multiplicación en hardware podemos concluir que la técnica mas adecuada para nuestro diseño es la de sumas y corrimientos ya que el tiempo que requiere para realizar una operación es similar al ciclo de máquina de la microcomputadora y además su costo es mucho menor que el costo de las técnicas de multiplicación en paralelo.

Ver bibliografía.

#### **2, TECNICAS DE DIVISION**

#### **2.1 DIVISION MEDIANTE SUMAS Y CORRIMIENTOS**

**La técnica básica de la división consiste en comparar sucesivamente el divisor con el dividendo o residuo parcial, en cada comparación si el divisor es mayor, el bit resultante del co**ciente es 0, si el divisor es menor que el residuo parcial el **bit del cociente es 1 y restamos el divisor del residuo parcial, en cada caso se hace un corrimiento a la derecha del divisor. La comparación entre las 'dos cantidades en una microcomputadora se realiza restando una áe la otra y anotando el signo del resul cado, entonces debemos realizar una sustracción en cada ciclo. La técnica de división mediante restas y corrimientos lo anal(** 

**zaremos a través de un ejemplo y veremos que este método se puede dividir en dos:** 

**1. Método de restauración.** 

**2. Método de No restauración.** 

**La sustracción entre el residuo parcial y el divisor puede resul**  tar una cantidad positiva o negativa. En el método de restaura**ción,la cantidad negativa significa que el divisor sustraído se restaura al residuo parcial y a continuación se realiza la siguiente sustracción con el divisor corrido una posición a la derecha. En el segundo método el divisor no se restaura pero en el siguiente paso el divisor que ya se ha corrido un bit a la derecha se suma al residuo parcial que se obtuvo en el paso anterior, el bit del cociente deberá actualizarse debido al cambio de signó,** 

**a continuación se muestra un ejemplo para cada caso.** 

**Ejemplo: División** 

**divisor (D) = 0.1011 dividendo (N) = 0.1111.4001** 

**a) Método de Restauración** 

**Segundo Residuo - ,0001011** 

Tercer Residuo<br>D/B

÷,

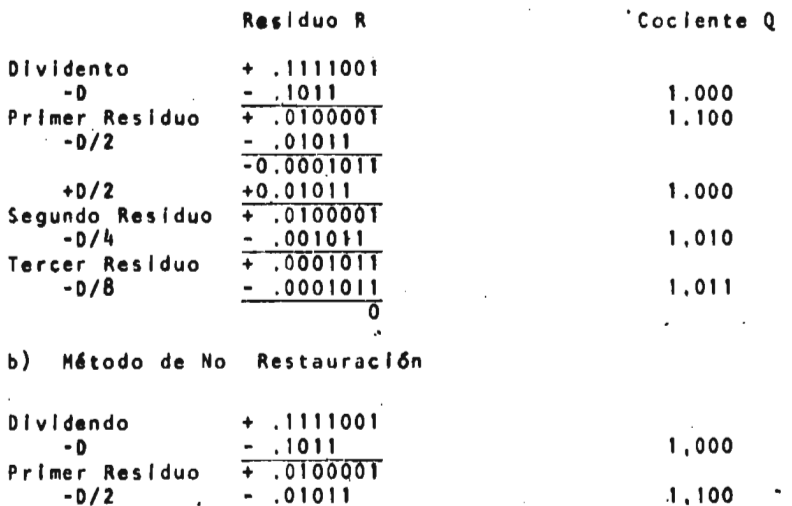

**-0/2 - .01011 1,100** 

o La ejecución en "hardware" **de este** método requiere de al menos una sustracción y un corrimiento en cada bit resultante del cociente, requiriendo un tiempo mayor que el tiempo utilizado para realizar una multiplicación; el "hardware" para su realización es más costoso que el de la multiplicación.

**+** .001011 1,010 **1,010** 

**-D/8 - .0001011 1,011** 

## **2.2 DIVISION USANDO UN ALGORITMO DE CONVERGENCIA** CUADRATICA. 4,5,6

El métudo está basado en un algoritmo de convergencia cua-

**drática, por lo tanto el número de iteraciones es disminuido considerai blemente.** 

**El divisor y el dividendo son considerados en notación punto flotante normalizado, esto significa que el punto binario está a la izquierda de la posición más significativa y es. ta posición deberá contener un 1.** 

**' En cada iteracióg un factor Rk, multiplica al numerador y denominador de tal forma que el denominador resultante converge cuadráticamente a 1 y el numerador resultante converge cuadráticamente al cociente deseado.** 

$$
\frac{N}{D} \times \frac{R}{R} \times \frac{R_1}{R_1} \times \frac{R_2}{R_2} \times \cdots \times \frac{R_n}{R_n}
$$

**donde** 

 $N + R + R_1$  ...  $R_n \rightarrow$  Cociente **N = Numerador = dividendo D = denominador = divisor y D** R  $R_1$   $R_2$   $\ldots$   $R_n + 1$ 

La selección del factor R<sub>k</sub>es la parte esencial del proce **dimiento, este factor es una aproximación del** inverso del **divi sor.** 

**El divisor puede ser** expresado corno

$$
D = 1-x
$$

**donde x**  $\leq \frac{1}{2}$  **puesto que D es una cantidad fraccionaria en punto flotante normalizado.** 

**Ahora si el factor R es puesto Igual a 1+x y el denomina dor es multiplicado por R.** 

> $D_1 = DR = (1+x) (1-x) = 1-x^2$ **De Igual forma haciendo R1• 1+x 2** donde  $X^2 \leq \frac{1}{4}$ , puesto que  $X \leq \frac{1}{2}$ **El nuevo denominador tiene la forma 0.11xxxx**

> > $D_2 = R_1 D_1 = (1-x^2) (1+x^2) = (1-x^4)$  $D_2 = 0.1111$  xxxx donde  $x^4 \le \frac{1}{10}$  puesto **x**

**SI continuamos este proceso el resultado será:** 

 $D_k = 0.1111111...$  111 + 1

**Ahora es importante notar que el multiplicador para cada iteración es el complemento a dos del denominador.** 

 $R_{k+1} = 2-D_k = 2 - (1-x_n) = 1+x_n$ 

**Entonces el multiplicador para la iteración K es for**mado tomando el complemento a dos del resultado de la Itera**ción (k-1) y** 

 $Q = N R R_1 R_2 ... R_n \rightarrow Resultado$ 

**1 Una ventaja de, este método es que utiliza el u hardware" desarrollado en la unidad** de **multiplicación y sólo debe agregarse un ROM en donde se almacena la tabla de inversos.** 

#### **3. DISEÑO DE LA UNIDAD ARITMETICA**

**3.1 CARACTERISTICAS DE LA UNIDAD ARITMETICA.** 

**La unidad aritmética que implementaremos usa la notación punto flotante y acepta operandos con una longitud de palabra de 32 bits. Cada uno de los operandos contiene 24 bits de mantisa, 6 bits de exponentes, I bit de signo para la mantisa y 1 bit de signo para el exponente. El punto binario en el producto resultante está considerado a la izquierda de la posición mas significativa de la mantisa.** 

**La unidad aritmética está lnterconectada a un sistema SDK-80, donde 5e realizan todo tipo de pruebas. Existe - la posibilidad de ser adaptada a otros sistemas,** 

**El diseño de la unidad aritmética tiene una parte "hardware" que es** común a las **operaciones de multiplicación y división por lo tanto en** este 'capftulo se **describe el diseño de la unidad de multiplicación** y posteriormente describiremos el algoritmo de división, el cual utiliza el hardware' diseñado.

## 3.2 UNIDAD DE MULTIPLICACION.

El método de multiplicación que se emplea en esta unidad es el de sumas y corrimientos. La razón por la cual se eligió este método es debido a su bajo costo én relación con otros métodos, y además, el tiempo en que realiza una multiplicación es comparable con el ciclo de máquina de la microcomputadora que será utilizada.

La unidad de multiplicación está integrada por lossiguientes módulos:

- 1) Módulo de Control.
- 2) Módulo Multiplicación de Mantisas
- 3) Módulo suma de Exponentes,
- 4) Módulo Interfase con la Microcomputadora.

3,2.1 DESCRIPCION DE LA UNIDAD DE MULTIPLICACION.

La Figura Nº 7 muestra el diagrama de bloques de la unidad de multiplicación cuyo funcionamiento es el siguiente:

la microcomputadora envía en primer lugar, a través de sus puertos de salida, los exponentes hacia el módulo suma de exponentes, esta operación se ejecuta y se almacena en espera de los resultados del módulo multiplicación de mantisas, esto permite actualizar el exponente resultante.

Después del envío de los exponentes, la micro envía a través de sus puertos de salida, el multiplicador y el multiplicando hacia el módulo multiplicación de mantisas, una vez que los operandos se hallan presentes la micro envía un pulsó

.<br>New control of the control of the control of the control of the control of the control of the control of the control of the control of the control of the control of the control of the control of the control of the contro

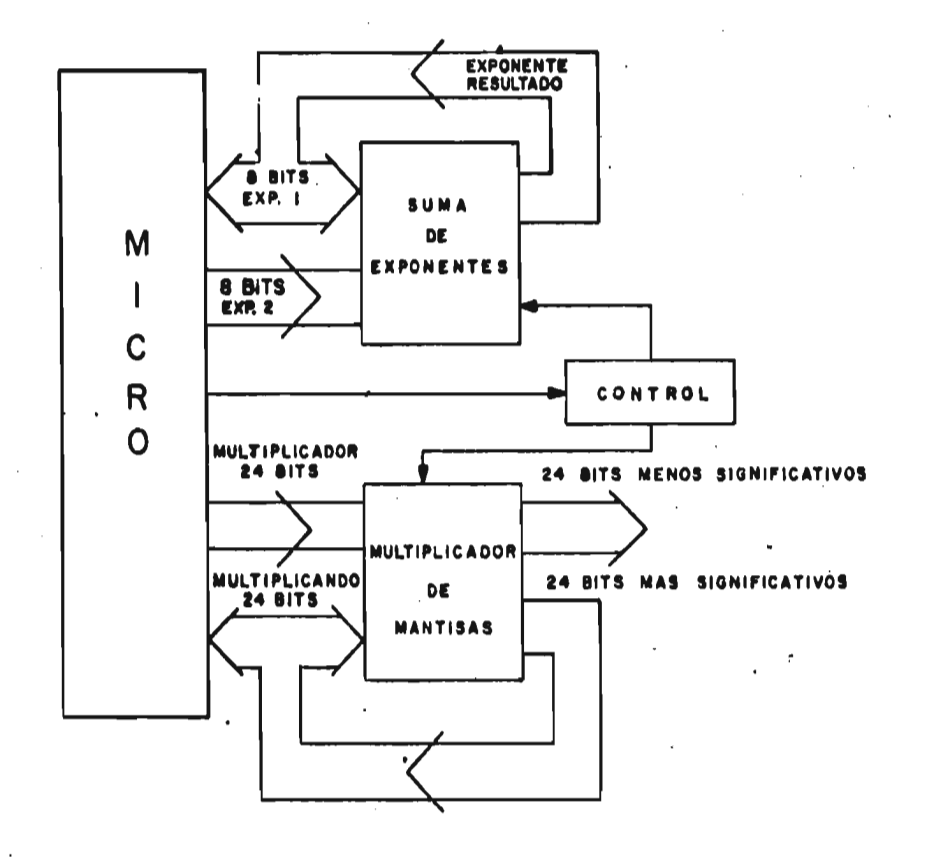

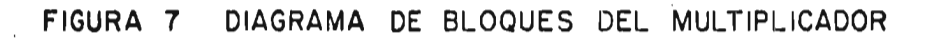

 $\mathcal{L}_{\mathcal{L}}$ 

 $22$ 

 $\sim$ 

 $\sim 100$  $\zeta$  :

 $\omega$   $\omega$ 

 $\ddot{\cdot}$ 

**a la unidad de control, el cual inicia el proceso de multiplicación. 1 Una vez concluida la multiplicación de mantisas la unidad de control realiza un corrimiento de los bits de tal forma que el primer bit significativo quede a continuación del punto binario, el número de corrimientos permite actualizar el exponente final, al término de esto los resultados son leidos por la micro.** 

3,2.2 DISEÑO.LOGICO DEL MODULO DE CONTROL,

E4 módulo de control aparece en la Figura9 y su diagrama de tiempos se encuentra en la Figura<sup>10</sup> El módulo de control, funciona con un reloj de 9MHz tomado del circuito generador de sincronía 8224 del SDK-80, y el pulso de inicio es generado mediante la conjunción de las señales 1/0W/ A0 y **Al**  provenientes **de la** micro.

Las señales generadas por el control son las siguientes: SEÑAL DEFINICION

INICIO 1 habilita la carga del contador FIN MULTIPLICACION MANTISAS Indica el fin de la multiplicación

de mantisas,

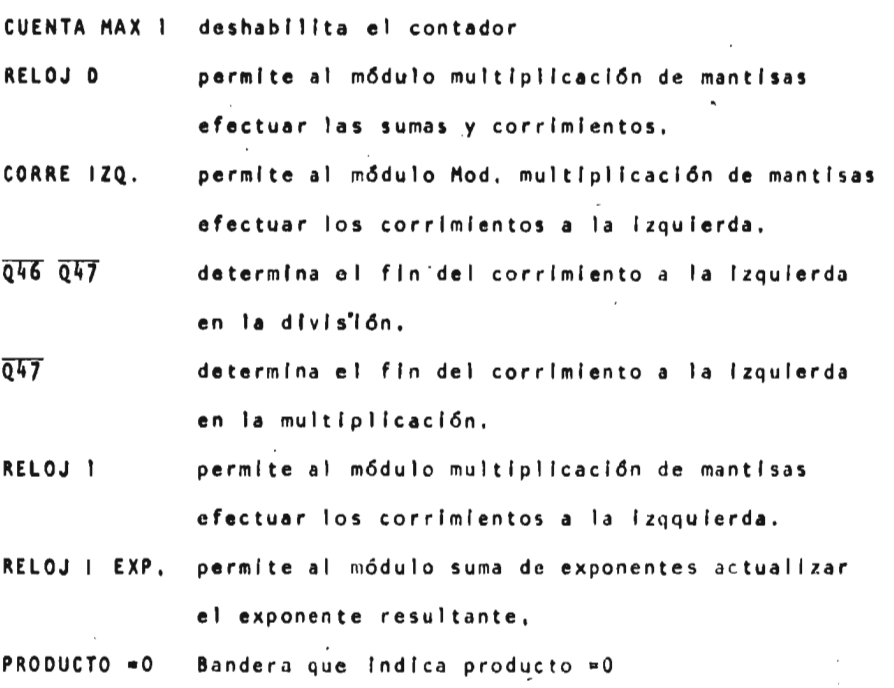

SET señal que indica el proceso de división RESET 1 señal que indica el proceso de multiplicación SIGNO E señal que nos indica el signo del exponente para la división (signo contrario al de la multiplicación)

RESET 2 señal que nos deshabilita el signo de la división.

#### 3,2,2,1 DISENO ME SUBSISTEMAS

CORRE IZQ. I.- Para obtener esta señal debemos tener en cuenta las señales; fin multiplicación de mantisas. Q46, Q47 y SET. Esta señal permite el inicio y la terminación de los corrimien**tos** a la izquierda, por lo tanto en la multiplicación el corrimiento se termina cuando el bit 47 es igual a uno y la señal SET=0, mientras la combinación del bit Q46 .Q47=1 determina el fin de la división, la razón por la cual Q46.Q47=1 determina el fin del corrimiento a la izquierda, se explicará en el "software" de la división, En ambos casos la señal fin de multiplicación de mantisas debe ser un "1" lógico.

Tabla de verdad

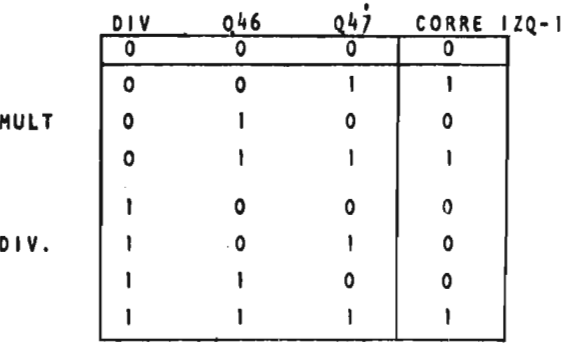

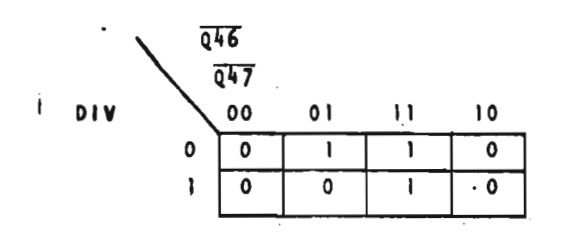

Diagrama de Veitch Karnaugh

CORRE 120 1-  $Q46. Q47+01V. Q47$ 

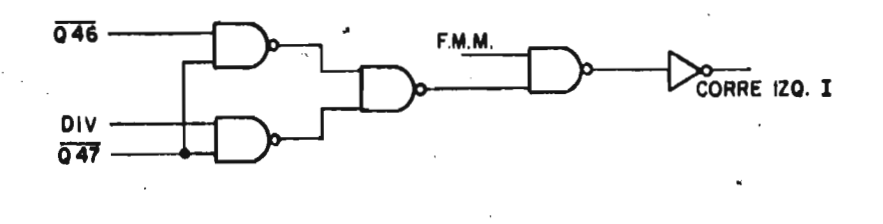

# Fig. 8 Subsistema lógico del Modulo de Control.  $\ddot{\phantom{0}}$

3.2.2.2 FUNCIONAMIENTO DEL MODULO DE CONTROL.

Para iniciar una multiplicación se requiere que los operandos X e Y estén presentes a la entrada del módulo de multiplicación de mantisas, posterior a esto la micro envía un nivel alto (INICIO) a la entrada del FF1 para iniciar el proceso de multiplicación.

En la primera subida de la señal RELOJ el FF1 cambia de estado, quedando Q, en nivel alto y habilitando durante 25 periodos de RELOJ la señal RELOJ D, la cual va hacia el módulo de multiplicación de mantisas. Además,  $\overline{Q}_1$  permite que la señal INICIO 1 cambie a nivel bajo habilitando la carga del contador 1, el cual **en** la siguiente subida del reloj almacena un 01000, el contador 1 está formado por un contador 74161 y un FF 7476, los cuales integran un contador de **5** bits, La señal INICIO 1 se dirige además al módulo de multiplicación de mantisas.

Una vez que el contador ha sido cargado, la señal INICIO 1 regresa a su estado alto debido a la salida Q<sub>n</sub> del contador 1, con lo cual el contador queda en el modo de cuenta. En la siguiente subida de reloj el contador inicia su cuenta ascendente y al llegar al estado 11111 la señal CUENTA MAXI permite que el FF1 cambie con la siguiente subida de reloj. Este cambio indica el fin de la multiplicación de mantisas y deshabilita la señal RELOJ D, además habilita el proceso de corrimiento a. la izquierda. El bit más significativo del producto de mantisas (Q47) determina si se va a realizar un corrimiento para la multiplicación y Q46,Q47 para el caso de la di-

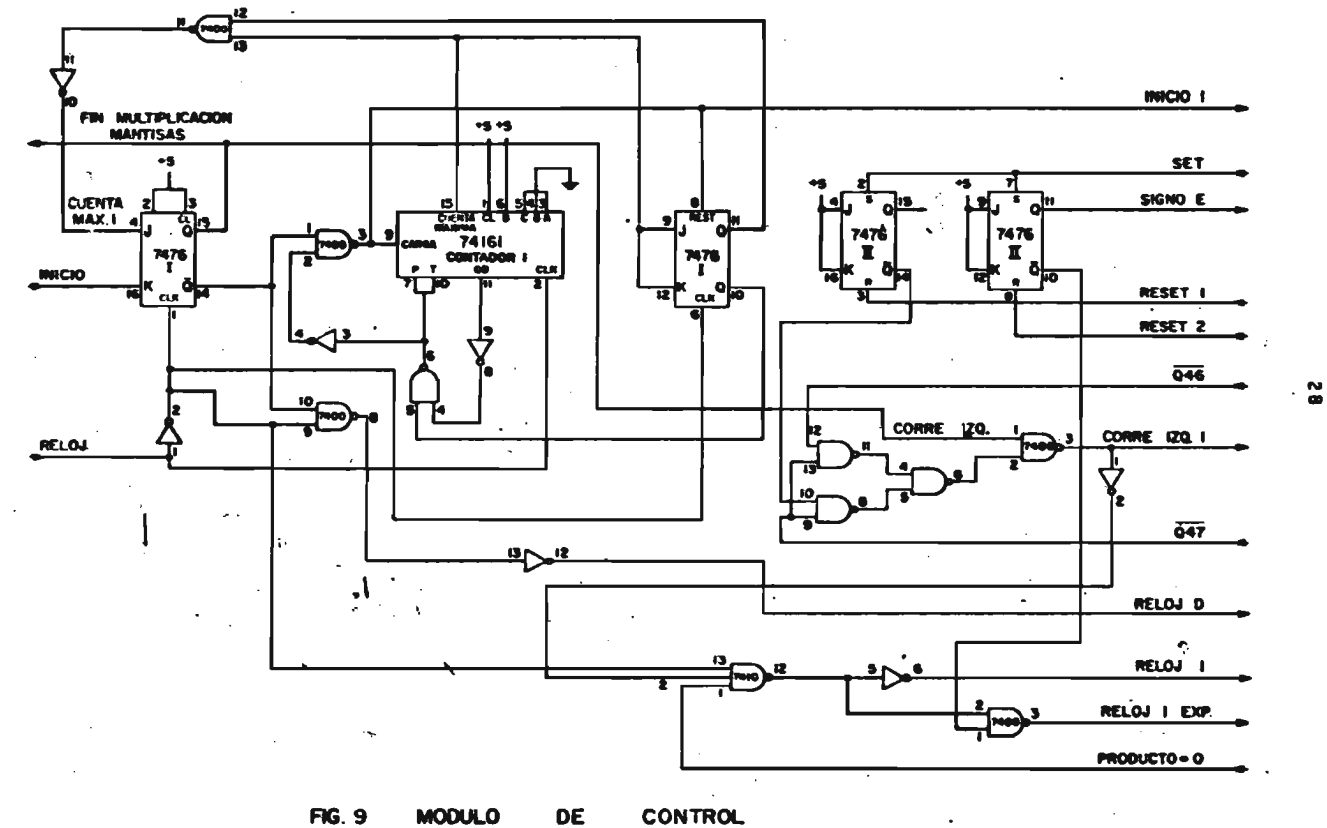

**MODULO** DE

 $\sim 10^{-11}$ 

 $\sim$ 

 $\mathcal{I}$ 

 $\mathcal{L}_{\mathcal{A}}$ 

 $\sim$  .

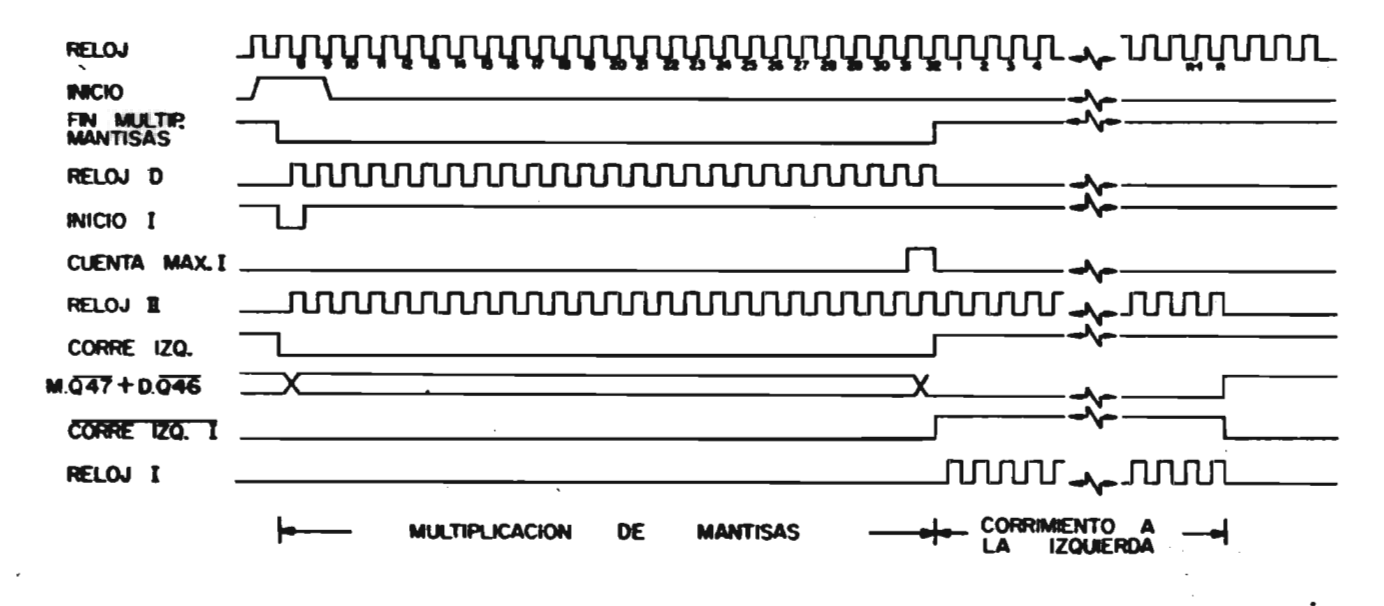

**FIG. 10** DIAGRAMA DE TIEMPOS DEL MODULO DE CONTROL.

 $\ddot{\sim}$ .

and the con-

- د س

 $\sim$ 

င္ၿ

visión. Mientras Q47 o Q46.Q47 sean "O" lógico las señales **RELOJ 1 y corre 1ZQ 1 que van al módulo de multiplicación de**  mantisas quedan habilitadas. Cuando el producto de una multi**plicación es igual a cero la señal producto =0 deshabillta a la señal RELOJ 1,** 

3.2.3 DISERO LOGICO DEL MODULO MULTIPLICACION DE MANTISAS

La figura Nº 11 muestra el multiplicador de mantisas; Este módulo realiza dos funciones:

- 1) Multiplicación de mantisas.
- 2) Corrimiento a la izquierda del producto final.
- 3.2.3.1 DISERO DE SUBSISTEMAS.
	- El FF7 tiene dos funciones que son:
	- a) En la multiplicación de mantisas el acarreo proveniente del sumador 7483 Nº 6 es almacenado en el FF7, para esto es necesario que CORRE 12Q sea igual cero y además se esté efectuando un corrimiento a la izquierda (QH=0)
	- b) En el corrimiento a la izquierda se debe cargar la Información proveniente de 046 en el FF7, para esto es necesario que CORRE 1ZQ sea igual a uno y Q46=1

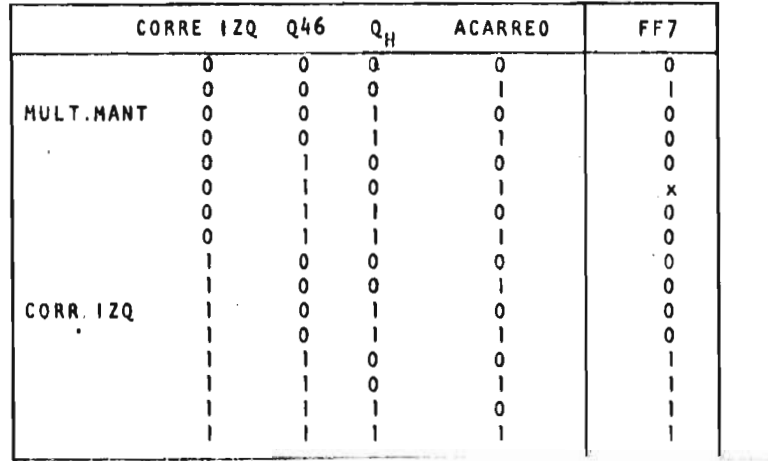

Por lo tanto la tabla de estados es:

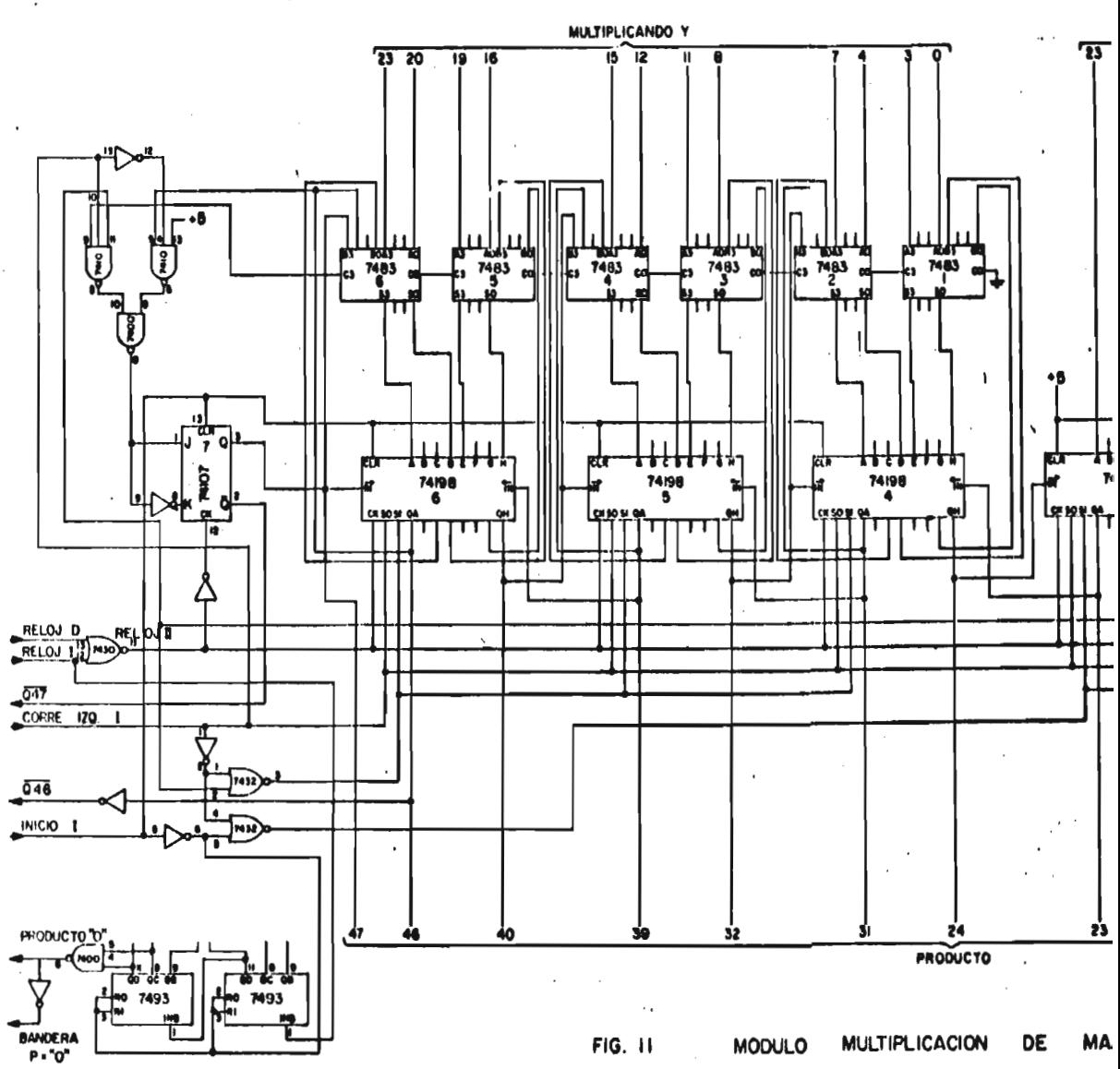

 $\ddot{\phantom{a}}$
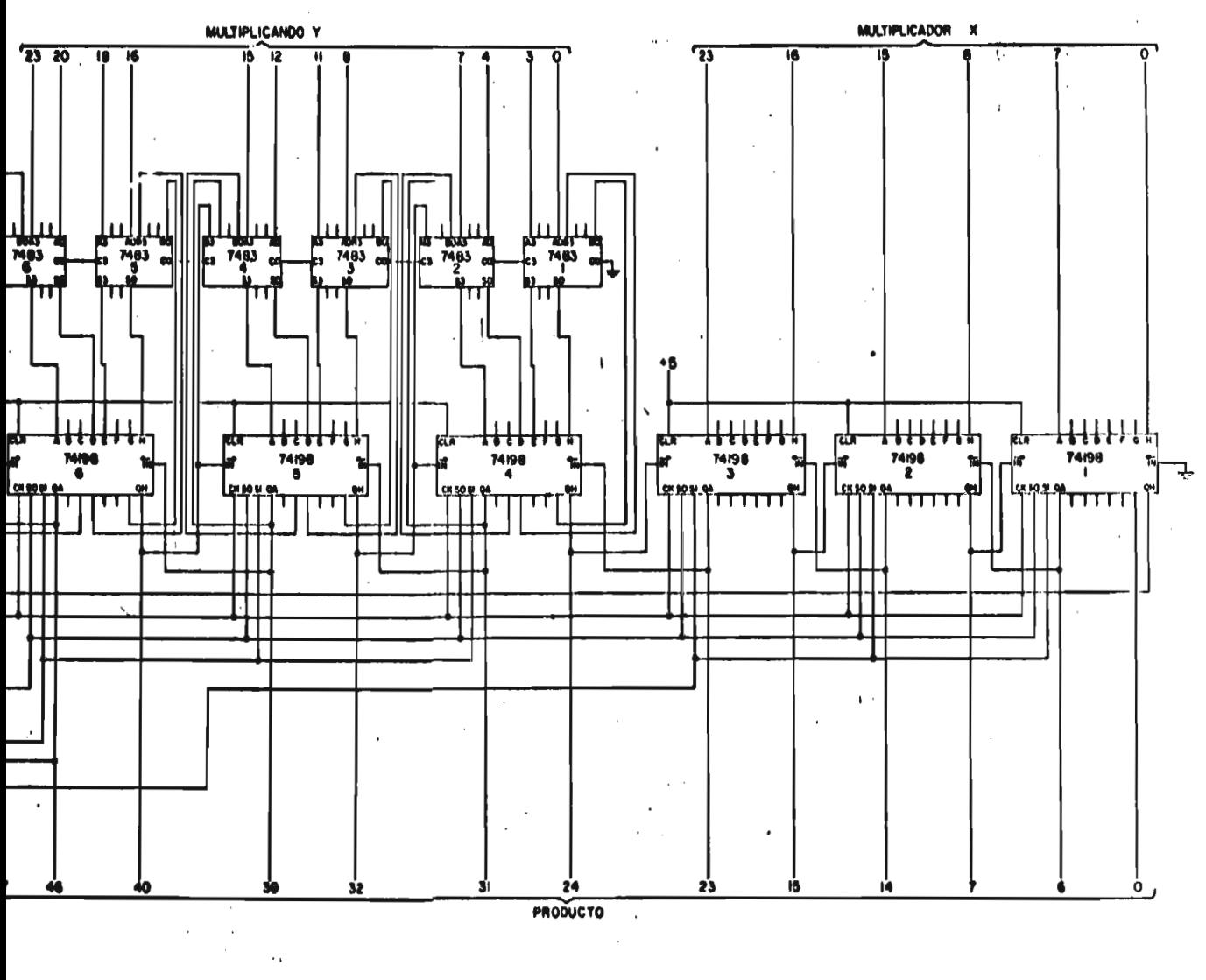

**CONTRACTOR** 

FIG. II

**MODULO** 

**MULTIPLICACION** DE

**MANTISAS'.** 

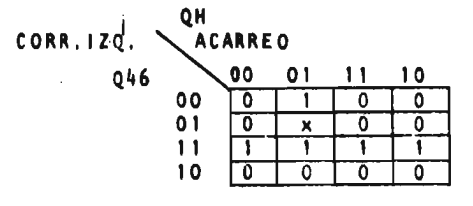

FF7=CORR.1ZQ.Q46 CORR.1ZQ QH ACARREO

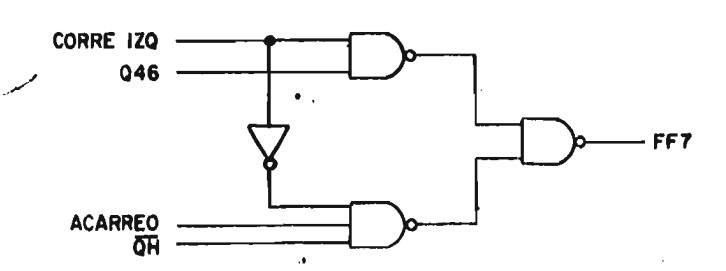

Fig. 12 Subsistema iógico del Modulo Mult, de Mantisas

### REGISTROS DE CORRIMIENTOS 74198

Los registros de corrimiento 74198 deben realizar las funciones mencionadas en los incisos 1 y 2, dichos registros son sels, de los cuales los primeros tres (1 2 y 3) se utilizan en el procesamiento de multiplicador y los tres restantes en el procesamiento del multiplicando.

Control de los registros de corrimiento 74198-1 2 y 3 Para el inciso 1, los registros de corrimiento 74198-1, 2 y 3 del multiplicador almacenan en paralelo la información pro veniente de la micro, para lograr esto, INICIO I=1, a continuación se realizan los corrimientos a la derecha, para lo cual es necesario que INICIO 1<sup>60</sup>, en ambos casos CORRE IZQ=0 Para el inciso 2, los registros 1 2 y 3 realizan corrimientos **a la izquierda por lo tanto CORRE IZQ=1 e INICIO 1=0.** 

## **CONTROL DE LOS REGISTROS DE CORRIMIENTO 74198-4 5 y 6**

• **Para el inciso 1 los registros de corrimiento 4 5 y 6 almacenan la información proveniente de los sumadores 7483 y a continuación realizan un corrimiento a la derecha, esto lo de**  termina Q<sub>H</sub>, S<sub>I</sub>Q<sub>H</sub>=O se realiza un corrimiento a la derecha, **S <sup>i</sup> QH=1, se realiza una carga en paralelo, en ambos casos CORRE IZQ-0,** 

**Para el Inciso 2 se realizan corrimientos a la izquierda siendo necesario que CORRE IZQ=1,** 

**Tabla de estados para 74198-1, 2 y 3** 

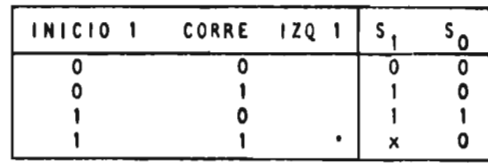

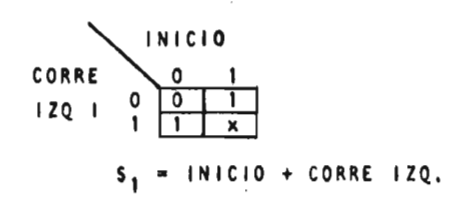

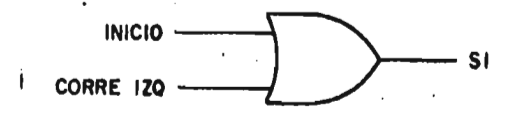

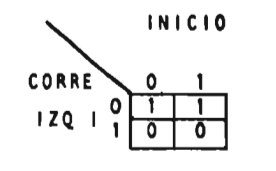

$$
\frac{1}{2}S_0 = \frac{\sqrt{1-\frac{1}{2}}}{\sqrt{1-\frac{1}{2}}}
$$

**Tabla de estados para el 74198 4, 5 y 6** 

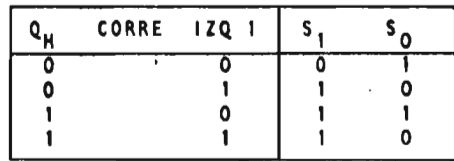

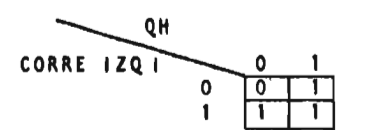

 $S_1 = QH + CORRE 12Q.$ 

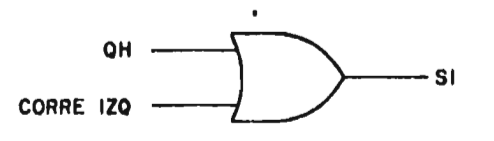

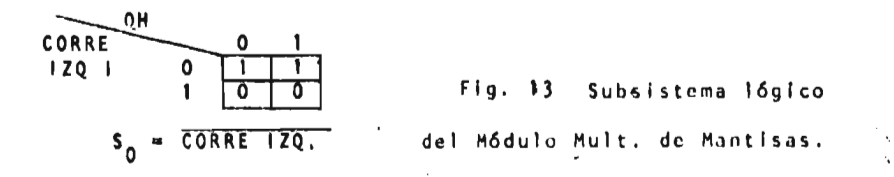

**3.2.3.2 FUNCIONAMIENTO DEL MODULO MULTIPLICACION DE MANTISAS** 

**<sup>S</sup>I proceso de multiplicación comienza con un pulso bajo en la señal INICIO 1, la cual habilita la carga del multiplicador en los registros 1, 2 y 3, y al mismo tiempo borra los registros 4,5,6 y 7. RELOJ II es la señal de reloj para todos los registros.** 

**A continuación se inicia el algoritmo de sumas y corrimientos, en cada periodo de RELOJ II el contenido de los re**gístros 1, 2 y 3 es corrido a la derecha, y se analiza el es**tado del bit menos significativo QH <sup>I</sup> ; S IQH** <sup>1</sup>**=0, el contenido de los registros 4,5,6 y 7 es corrido a la derecha, si QI-1 <sup>1</sup> =1, el multiplicando es sumado al producto parcial anterior; éste se encuentra en los registros 4,5,6 y 7, el nuevo producto parcial es cargado en los mismos registros, teniendo un corrimiento implfcito a la derecha debido al alambrado del sumador.** 

**Después de 25 periodos de reloj todos los bits del multiplicador han sido analizados y el proceso de multiplicación de mantisas concluye,** 

**3.2.3.3 FUNCIONAMIENTO DEL CORRIMIENTO A LA IZQUIERDA DEL PRODUCTO FINAL** 

**Este proceso consiste en colocar el primer bit significativo a continuación del punto decimal para lo cual el bit Q47 se envía a la unidad de control, mientras** Q117 sea igual **a 'O" CORRE IZQ 1 y RELOJ 1 están habilitados permitiendo el corrimiento del producto,** esto **es en el** proceso **de multiplicación, Ahora bien,** para **la división** mientras **Q46.Q47 sea** 

Igual acero CORRE IZQ 1 y RELOJ I están habilitados permitiendo el corrimiento del producto, El número de pulsos de RELOJ I son contados en el contador 2; esto equivale al número de corrimientos a la izquierda, Dicho contador está formador por dos contadores asíncronos 7493 integrando un contador de 6 bits.

> El corrimiento a la izquierda puede concluir de tres formas:

- a) Cuando Q47 sea Igual a 1 para la multiplicación
- b) Cuando el contador 2 llega al estado 11000, esto indica que el producto es Igual a cero,
- c) Cuando  $\overline{Q46}\cdot\overline{Q47}$ =1 para la division,

3.2.4 DISEÑO LOGICO DEL MODULO SUMA DE EXPONENTES`

Los exponentes de cada operando están formados por palabras de 8 bits, los bits 0-5 representan la magnitud del exponente, el bit 6 el signo del exponente y el bit 7 el signo de la mantisa. Estas palabras son enviadas por la micro a través de dos puerros de salida, •

Para realizar el diseño de este módulo lo dividimos en cuatro secciones:

- 1) Suma de exponentes
- 2) Actualización del resultado de la suma
- 3) Obtención de signos
- 4) Banderas de'sobreflujo

3.2.4.1 DESCRiPCION DEL SUBSISTEMA SUMA DE EXPONENTES.

Para el diseño de este sistema vamos a considerar únicamente el caso de la multiplicación, ya que para el caso de la división el signo resultante SER=SEI-SE2, por lo cual invertimos el signo de SE2 y realizamos las operaciones de multiplicación y división con el mismo diseño.

Este cambio de signo se hace con la señal SIGNU E proveniente de la unidad de control,  $S_i$  SIGNO E=0 se tiene el proceso de multiplicación, si SIGNO E=1 se tiene el proceso de división.

Los bits de los exponentes se almacenan en los circuitos 7475 y 1 y 2, estos controlan la operación realizada por los circuitos 74331 de acuerdo a la siguiente tabla:

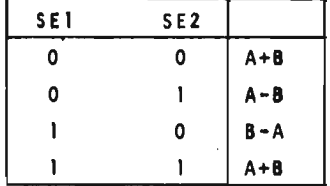

En donde SEl representa el signo del exponente 1 SE2 representa el signo del exponente Z representa la magnitud del exponente l B representa la magnitud del exponente 2

El resultado de estas operaciones se obtiene en complemento a dos y es enviado a los contadores 74191; el bit de acarreo de los sumadores (F6) se almacena en el registro 7475 N: 3 y la denominaremos CYS, Este bit representa el signo de la suma cuando los signos de los exponentes son distintos y se presentan dos casos :

- a) CYS-O el signo .de la suma resultante es positivo
- b) CYS=1 el signo de la suma resultante es negativo

Cuando los signos de los exponentes son iguales representa sobreflujo y se tienen dos casos

a) CYS-0 no hay sobreflujo

b) CYS=1 si hay sobreflujo

3.2.4.2 DESCRIPCION DEL SUBSISTEMA. ACTUALIZACION DEL RESULTADO DE LA SUMA,

El propósito de esta sección es actualizar el resultado de la suma de exponentes en función del número de corrimientos a la Izquierda que se efectúan en el resultado del producto de mantisas, Esta actualización se realiza en el contador programable 74191. Al inicio de esta operación, el contador tiene

**el valor de la suma de exponentes, a este valor se le resta algebraicamente el número de corrimientos mencionados anteriormente, excepto en el caso en que los exponente son ambos negativos, En este caso se le agrega el numero de corrimientos,ya que ambos signos son negativos,** 

**La siguiente tabla muestra el modo de funcionamiento del contador 74i9t** 

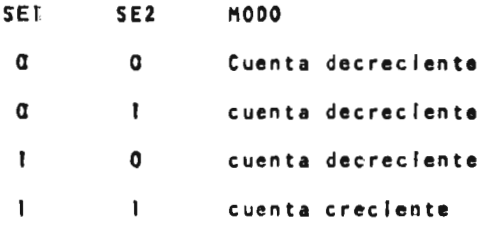

**Una vez terminado el conteo a la salida del circuito 74191, se tiene el resultado de la suma de exponentes, el cual • está en complemento a dos; este resultado se envía a las entradas del circuito 74181 el cual entrega el resultado final de la suma de exponentes en magnitud signada,** 

**3.2.4.3 DISEÑO DE SUBSiSTEMAS** 

**SIGNO DEL EXPONENTE. El signo del exponente resultante SER depende de los signos de los exponentes SE1, SE2 y además del acarreo del contador Qa tel circuito 74191 que será denominado CYC.** 

**Para obtener el signo resultante analizemos los siguientes casos.** 

- i) Cuando ambos signos son positivos, el signo resuli tante depende del valor del acarreo del contador. si éste es 0 significa que el signo es positivo y no hubo un cambio de signo, si es i significa que el signo es negativo y se efectúa un cambio de signo debido al decremento en el contador.
- ii) Cuando los signos son distintos:
	- a) Si el acarreo del sumador es cero, el signo resultante depende del acarreo del contador.
	- b) Si el acarreo del sumador es uno, el signo resultante es negativo independientemente del valor del acarreo del contador
- ill) Cuando ambos signos son negativos el signo del exponente resultante es negativo

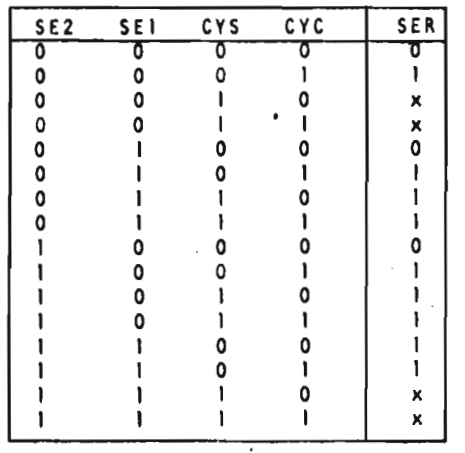

Con esto obtenemos la siguiente tabla de estados.

 $\cdot$ 

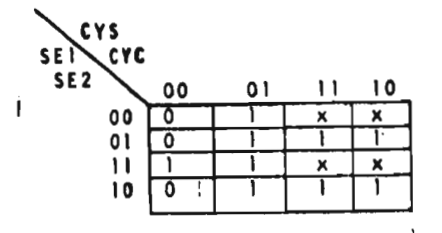

## SER=CYC+CYS+SEI\*SE2

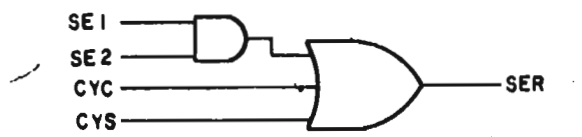

Fig. 14 Subsistema lógico del Módulo Suma de Exponentes.

SIGNO DE LA MANTISA,

Los bits que representan el signo de la mantisa SMI SM2 son enviados a una compuerta OR exclusiva cuya función es obtener el signo de la mantisa resultante, el cual se almacena en el registro **7475** N: **4.** 

BANDERAS DE SOBREFLUJO.

Se presentan dos casos de sobreflujo

a) Sobreflujo por sumador

b) Sobreflujo por contador

El primer caso se presenta cuando los signos de los exponentes son iguales y la suma de exponentes sobrepasa el tamaño de la palabra con lo cual el acarreo del sumador es uno.

La tabla de estados es la siguiente

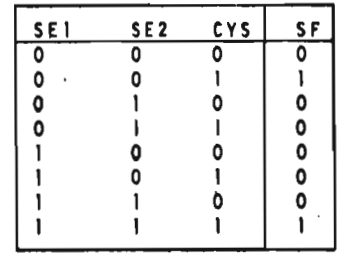

 $\zeta$ 

Tabla de Velth Karnaugh

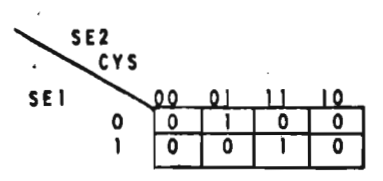

La ecuación que define SF

SF= SET SEZ CYS+SEI SE2, CYS,

- SET SE2 CYS+SET SE2 CYS
- SEI SE2 +SEI SE2 CYS  $\blacksquare$
- SEI SE2 +SEI SE2 CYS  $\overline{a}$
- SEI SE2 SEI SE2 +CYS  $\blacksquare$
- $=$  (SE1+SE2), (SE1+SE2)+CYS
- = SEI SE2 + SE2 SEI CYS
- SEI SE2 + SE2 SEI CYS

į,

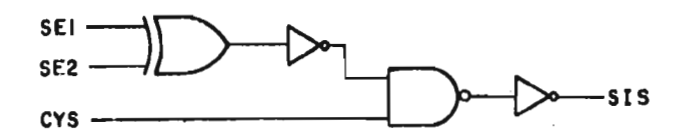

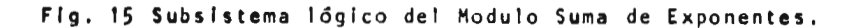

- i) Ambos signos son negativos, no existe acarreo en el sumador y el conteo del contador sobrepasa el tamaño de la palabra con lo cual el acarreo del contador es uno debido a que el valor inicial del contador esta en magnitud signada,
- II) Los signos de los exponentes son diferentes; el resultado de la suma es negativo por lo cual el bit de acarreo es uno y el conteo del contador sobrepasa el tamaño de la palabra por lo tanto el acarreo del contador es cero debido a que el valor inicial del contador está en complemento a dos,

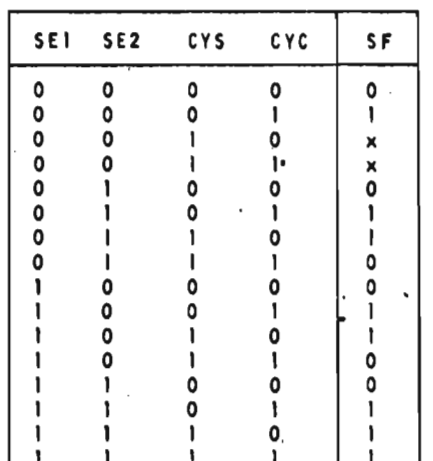

La tabla de estados es la siguiente:

 $neg.$ 

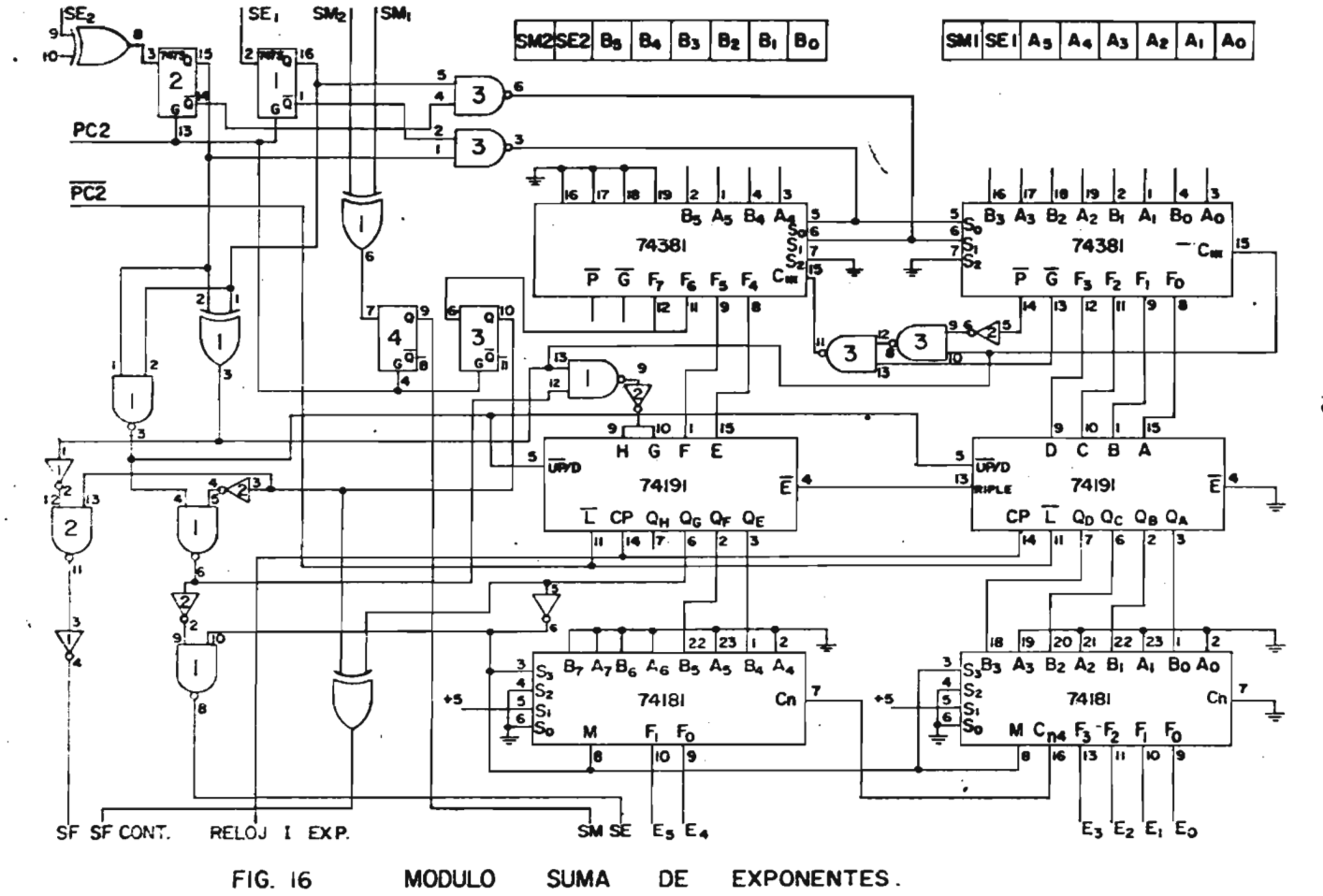

 $\frac{4}{9}$ 

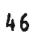

 $\ddot{\phantom{a}}$ 

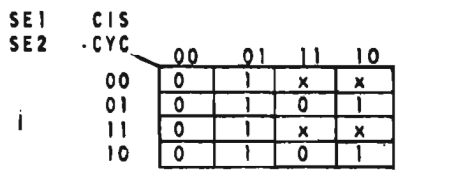

 $\mathcal{A}$ 

 $\mathcal{O}_{\mathcal{A}}$ 

 $\ddot{\phantom{a}}$ 

 $\bullet$ 

SF CONT = CYS.CYC+SCYS.CYC

 $\bar{\gamma}$ 

 $\bar{z}$ 

 $\sim$  $\overline{a}$ 

 $\cdot$ 

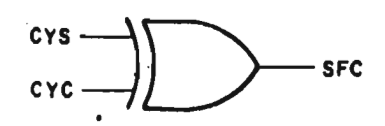

Fig. 17 Subsistema lógico del Módulo Suma de Exponentes,

 $\bar{\phantom{a}}$ 

**3.2.5 MODULO DE INTERFAZ CON LA MICROCOMPUTADORA.** 

**La unidad aritmética se encuentra interconectada con la microcomputadora SDK-80, por lo tanto el diseño de la interfaz lo haremos utilizando las señales de control de dicho sistema. El diagrama de bloques de la interfaz se encuentra en la figura 18.** 

**La transferencia de información de la microcomputadora hacia la unidad aritmética se realiza a través de dos circuitos periféricos programables 8255, que denominaremos periféricos No. 1 y 2; éstos son programados en modo cero, por lo tanto,**  en cada periférico se tienen tres puertos de ocho bits cada uno, **los cuales denominaremos PA, PB y PC.** 

**El regreso de información de la unidad aritmética se rea liza a través de circuitos de** 3 **estados, los cuales se forman en grupos de ocho líneas para su selección, la salida de estos circuitos se conecta al bus de datos "DI"** 

**3.2.5.1 SEÑALES DE CONTROL** 

**Existe un conjunto** de señales en el sistema SDK-80 que seleccionan los periféricos No. 1 y 2, estas señales son:

> $A_0A_1A_3A_4A_5$  líneas de dirección de la micro 10/W señal de control para escritura en puertos 10/R señal de control para lectura en puertos

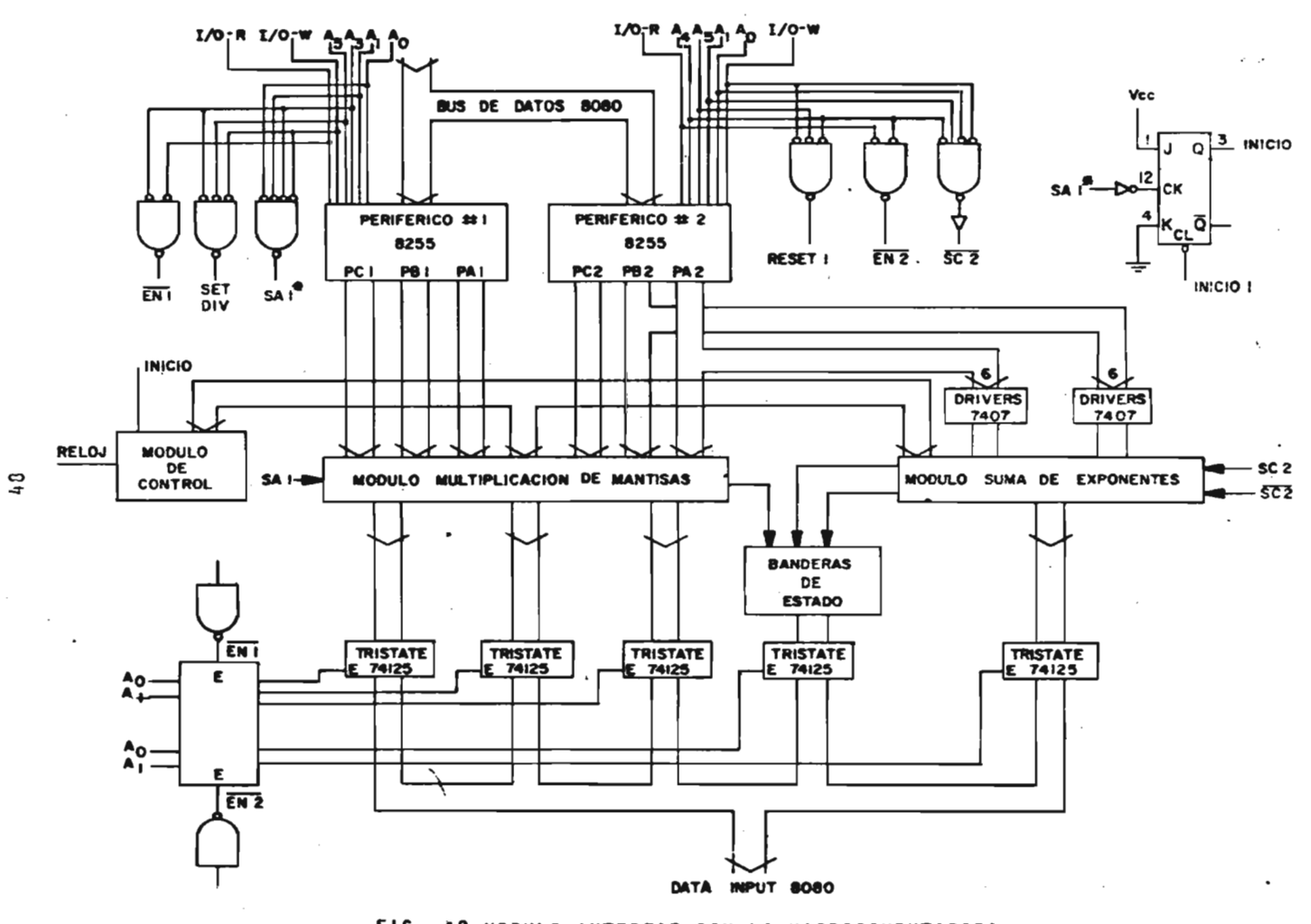

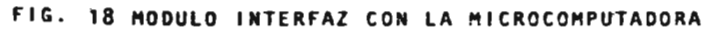

3.2.5.2 MODO DE SELECCION DE MENTERICOS.

A3 indica la selección del periférico No. 1<br>A4 indica la selección del periférico No. 2 **A4 indica la selección del periférico No. 2 <sup>A</sup> <sup>1</sup> A0 indica cual de los puertos será seleccionado 00 puerto A 01 puerto 8 10 puerto C 11 programación de los puertos 10/W indica la escritura en el puertq seleccionado 10/R indica la lectura del puerto seleccionado** 

**A partir de estas señales se generan las señales de control para la transferencia de información entre los perifé ricos y la unidad de multiplicación.** 

**Es importante notar que las señales de control están en sincronfa con la transferencia de información.** 

**A continuación se da,una lista de las señales de control de la. interfaz.** 

**a**) SAI =  $\overline{A_0}$   $\overline{A_1}$   $\overline{A_2}$  TOW

Esta señal es un control **para el módulo multiplicación de matisas, e indica e! inicio de una multiplicación.** 

**b)** SC2 =  $\overline{A_0}$   $\overline{A_1}$   $\overline{A_4}$  T 07W

**Esta** señal es un control **para el** módulo suma de **exponentes** permitiendo el almacenamiento de los bits de signo, a continuación se inicia la suma de exponentes.

c) EN
$$
2 = \overline{A_{\mu}}
$$
 107W

**Esta señal habilita el selector de líneas que selecciona los circuitos de tercer estado para la lectura de las bande ras de estado y suma de exponenentes.** 

d) EN1 = 
$$
\overline{A_3}
$$
 10/R

**Esta señal habilita el selector de lineas que selecciona los circuitos de te;cer estado para la lectura del producto de mantisas.** 

**e) SET Dilf = A <sup>3</sup><sup>A</sup> <sup>5</sup> T7517** 

**Esta señal indica al control que se va a efectuar una división.** 

**f)** RESET 1 =  $\overline{A_{L}}$   $\overline{A_{5}}$  T/OW

**Esta señal indica al control el inicio de lá operación de multiplicación.** 

**3.2.5.3 SUBRUTINAS DE COMUNICACION MICRO-UNIDAD ARITMETICA.** 

**Estas subrutinas se encargan de realizar la transferencia de información entre la microcomputadora y la unidad aritmé tica, ademas despliega los resultados de la operación realizada** 

**En la Figura 20 se encuentra el diagrama de flujo para la multiplicación, y en la Figura 21 se tiene el diagrama de flujo para la división.** 

ï

•

 $\hat{\mathbf{C}}$ 

**4 ALTERNATIVAS DE DISEÑO**   $\epsilon$ **4.1 Modificación de la longitud de la palabra** 

**Se puede modificar la longitud de la palabra utilizada en la unidad aritmética; si se desea una palabra de 16 bits en la mantisa y 8 bits de exponegte, se deben realizar algunos cambios en el "Hardware" y el "Software". Sabemos que en el modulo multiplicación de mantisas se tienen 3 registros 74198 para el multiplicador y 3 para el multiplicando, y debido a que ahora se tiene una palabra de 16 bits estos registros se reducen a 2 para el multiplicador y 2 para el multiplicando, asf mismo se tienen 6 sumadores 7483 de 4 bits, los cuales se reducen a 4.** 

**El módulo de control requiere un cambio en el alambrado del contador, este contaba hasta 24, ahora se debe alambrar para que cuente hasta 16,** 

**El módulo suma de exponentes permanece igual ya que se desea manejar el mismo número de bits en el exponente, en caso de querer disminuir el número de bits de 6 a 4 bits, unicamente se reduce el número de registros sumadores para lograr el manejo de 4 bits.** 

**El módulo** interfaz permanece igual, ya que el circuito 8255 tiene **3** puertos de 8 bits cada uno y necesitamos 2 circuí tos 8255 para el manejo de los 32 bits de los operendos, sin

**embargo estos dos circuitos estan subutilizados.** 

**En el software, debemos enviar los últimos ocho bits del último operando al mismo puerto que se enviaron en el caso**  de la multiplicación de 24x24 bits, ya que este puerto genera, **en conjunción con otras señales de control la señal de inicio para la multiplicación.** 

**El método descrito anteriormente se usa en forma general si se desea cambiar la longitud de la palabra.** 

# **4.2. CAMBIO DE LA LONGITUD DE PALABRA POR SOFTWARE**

**Si se desean realizar cambios en la longitud de palabra**  por software unicamente, se debe diseñar un circuito que rea**lize los cambios en el hardware mencionados anteriormente, asé por ejemplo se debe enviar una señal S1 por programa para el tonteo hasta 16 6 se envía otra señal S2 para contar hasta 24.** 

El contador esta formado por el circuito 74161 y un FF **7476, las entradas del contador almacenan un 01000 con el pul so de inicio, ahora se desea que almacene un 10000, para que al llegar a 11111 se indique el fin de la multiplicación de mantisas. Por lo tanto el circuito que realiza el cambio es:** 

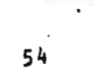

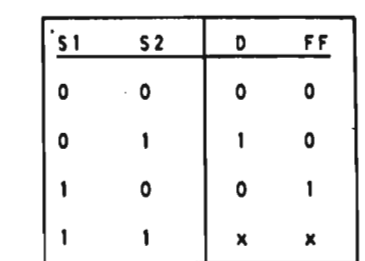

1

 $51$ 

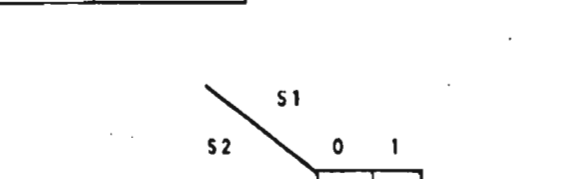

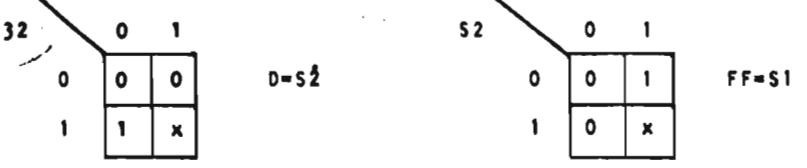

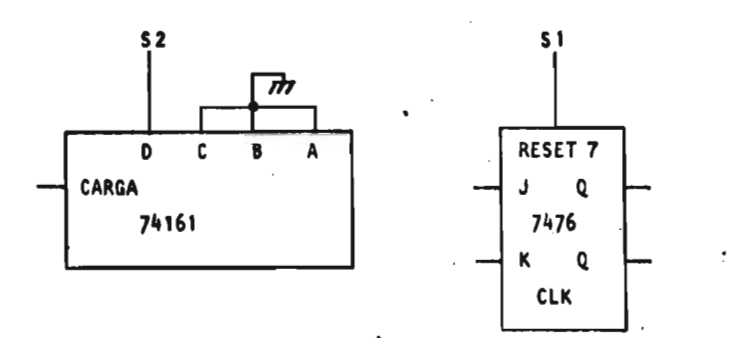

Fig. 19 Modificaciones al Modulo de Control.

Estas señales de control SI, 52 nos pueden servir para hacer el cambio en los registros de corrimiento 74198 y en los registros sumadores, por lo tanto el diseño de la Unidad Aritme tica total requiere agregar unos cuantos circuitos integrados para tener la posibilidad de realizar multiplicaciones con dife. rentes longitudes de palabra.  $\cdot$ 

### **4.2 REDUCCION DEL TIEMPO**

**Podemos reducir el tiempo de la multiplicación utilizan do un acceso directo a memoria (DMA). Para lograr esto es nece sario diseñar un circuito que tome el control del bus de datos, del bus de direcciones y control de interrupciones, esto auman ta el costo del hardware pero disminuye el tiempo de 189s. a 511s más el tiempo del acceso a memoria en lectura y escritura, que,es del orden de algunos microsegundos. Por lo tanto si es conveniente agregar el circuito DMA para reducir el tiempo de la multiplicación.** 

## 4.3. **UNIDAD ARITMETICA HIBRIDA**

**Es posible realizar una multiplicación de** 24x24 **utilizando el diseño de una Unidad aritmética de 8x8 bits y un pro grama que se encarge de hacer la multiplicación mediante la técnica de la multiplicación usando tablas de ROM,** 

**Este método tiene la ventaja de disminuir el número de circuitos integrados sin embargo, el** costo **de la unidad arly mética se reduce aproximadamente a la mitad, ya** que el modulo **de control, el módulo suma de exponentes y el módulo interfaz sufren ligeros cambios.** 

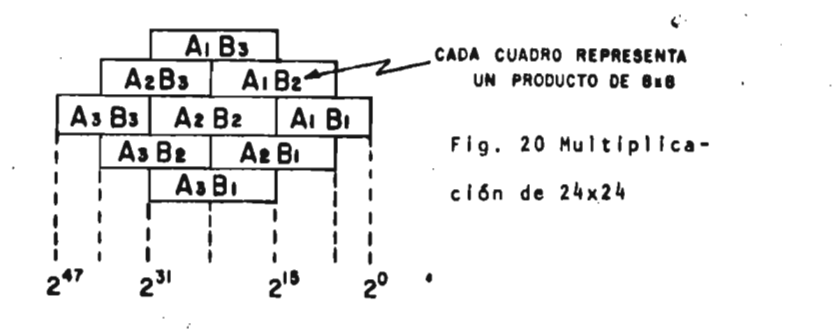

**56** 

**El resul** t **ado de cada multiplicación parcial de 8x8 es**  de 16 bits  $(A_1B_1, A_1B_2, A_1B_3$  etc.) por lo tanto el alma**cenamiento en memoria requiere de 2 ciclos de .lectura. De la figura observamos que debemos realizar 2 sumas de 8+8 para obtener el segundo producto parcia1,4 sumas para obtener el 3er. producto parcial, 4 sumas para el 4° . P.P., 2 sumas para el 5: P.P. y 2 paró el 6: P.P, que en total son 14 sumas de 8+8 bits.** 

**La escritura de un factor de 8 bits requiere de 3 instrucciones (INX, MOV, OUT), que a su vez contienen 22 periodos**  de raloj y el tiempo consumido es de 22x0.5µs =11µs. Para la **lectura de cada uno de los productos parciales de 16 bits se**  consume el doble del tiempb anterior, es decir, 22µs. El núme**ro de escrituras es igual al número de factores que son seis y por lo tanto el tiempo total de escritura es de 11x6=66ps. El número de lecturas son 9 y el tiempo total de la lectura es de 22x 9 198 . El número de sumas son 14 y cada una consume 3.5ps**  por lo tanto 14x3.5 = 49µs. Además dentro de la secuencia de **las sumas hay instrucciones tales como guardar en memoria los** 

resultados parciales, incrementar registros, almacenar el acarreo etc, lo cual para el peor de los casos consumiría cuatro veces el tiempo anterior, es decir 200ms. La escritura y lectura de exponentes consume 4x11us=44us. Por lo tanto el tiempo total que consume una multiplicación de 32x32 utilizando la Unidad Aritmetica Híbrida es de 49+  $200+198+66+44=551\mu s$ .

Para tener un punto de referencia, calculamos el tiempo consumido en la lectura y escritura de una multiplicación de 32x32 utilizando el programa dado en el apéndice, y se requieren 175 as. Cabe mencionar que, en el "hardware" de la U. A. diseñada se consumen únicamente Sus utilizando un reloj de 10 MHz. Sin embargo, este tiempo no se considera ya que la microcomputadora no detecta el funcionamiento del "hardware".

De lo anterior podemos concluir que la U. A. híbrida consume aproximadamente 4 veces el tiempo da la U. A. diseñada. Por lo tanto si es conveniente implementar la posibilidad híbrida.

#### CONCLUSIONES

Las pruebas efectuadas a la Unidad Aritmetica (U. A.) consistieron en realizar multiplicaciones y divisiones con cambios en la magnitud de la mantisa y el exponente asi como también cambios en los signos de la mantisa y de los exponentes, logrando resultados correctos con una aproxima ción de 224=16777216, es decir ocho cifras decimales, lo cual para cualquier cálculo cientfico es bueno.

El tiempo de una multiplicación de 24x24 con un exponente de 6 bits, utilizando un reloj de 10 Mhz es de 180As, es importante notar que la U. A. ejecuta la multiplicación en 5µs y el conjunto de instrucciones del sistema SDK-80 utilizado en el programa consume 175µs.

Para el caso de la división el tiempo aumenta cuatro veces, es decir una división de 24x24, utilizando el algoritmo de convergencia cuadrática se ejecuta en 750µs, sabemos que el tiempo utilizado en "software" para una multiplicación de 16x16 es de<sup>1</sup>1,100<sub>/k</sub>s (tabla 1) y para una multiplicación de 24x24 el tiempo aumenta de acuerdo al número de bytes en **que** se descompone el operando, para este caso se descompone en dos b7tes y el tiempo de ejecución es 2<sup>2</sup>=4x1,100 s=4,400µs, por lo tanto la U.A. ejecuta la multiplicación 25 veces mas rapido.

**El costo de la U.A. considerando únicamente las componentes utilizadas, incluyendo el ROM 2708 en donde se encuentra almacenado el programa y dos periféricos programables 8255,**  es de 100 dólares<sup>\*</sup> sabemos que un multiplicador de 16x16 integrado en un solo "chip", cuesta 200 dólares (tabla 1), el tiem**po de ejecución es de 250ns, sin embargo este "chip" no contiene módulo suma 'de exponentes, ni módulo interfaz, por lo tanto el costo de la U.A. diseñada es adecuada por las ventajas que posee.** 

**La U.A. fue integrada en dos tarjetas de circuito impreso de 14x25 cm y el consumo de potencia es de 6W** por **tarjeta.** 

#### **Ver tabla** 2, Apéndice

**59** 

 $\zeta$ 

# BIBLIOGRAFIA.

 $\hat{\mathcal{A}}$ 

 $\ddot{\phantom{a}}$ 

 $\ddot{\phantom{0}}$ 

 $\overline{\phantom{a}}$ 

 $\mathcal{A}$ 

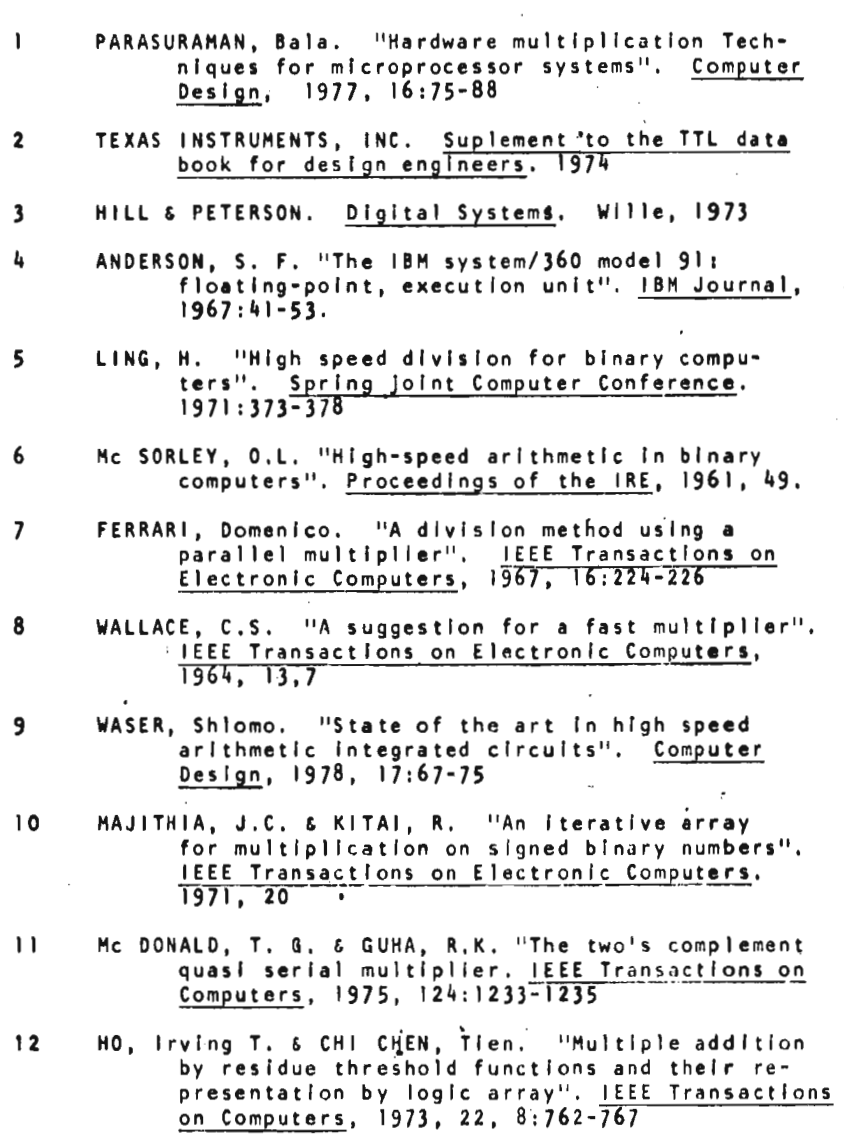

l,

 $\epsilon$ 

l,

 $\mathcal{F}_{\mathcal{A}}$ 

 $\overline{a}$ 

 $\mathcal{L}$ 

ł,

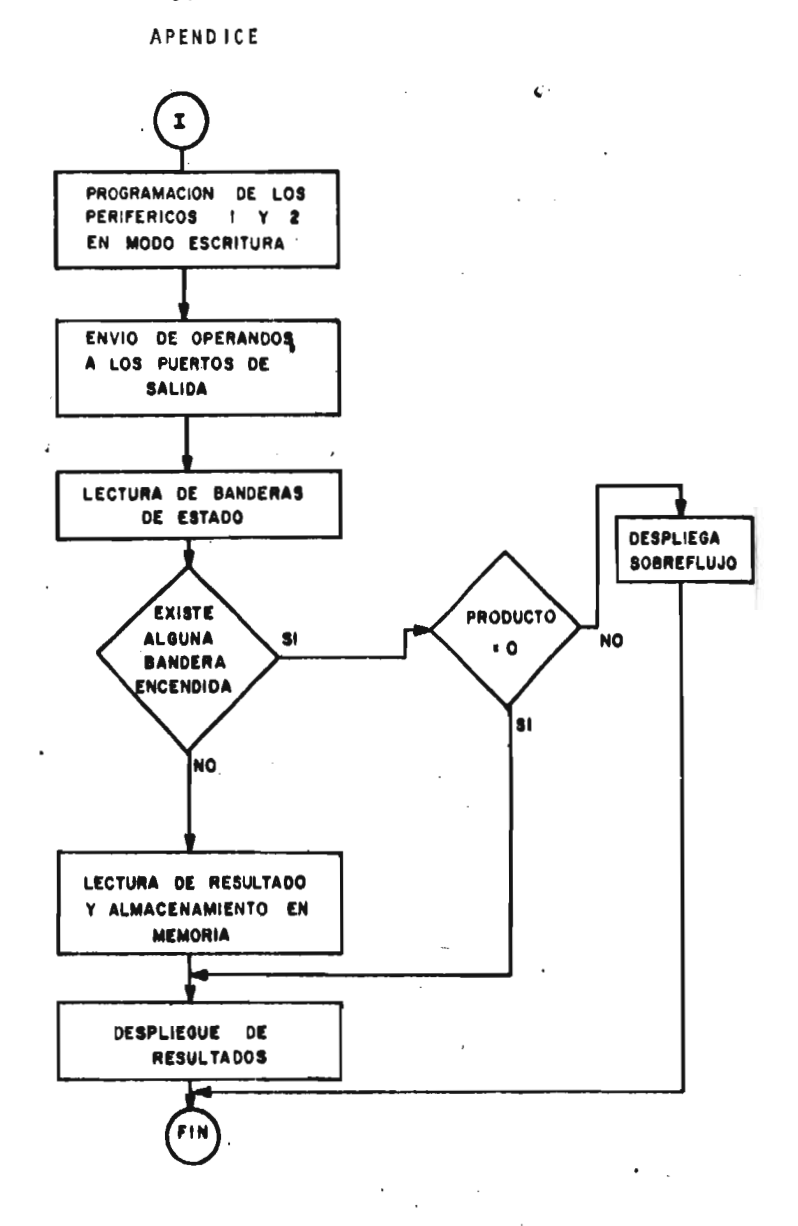

**FIG.** N° 21 **DIAGRAMA DE FLUJO DE LA SURRUTINA UE MULTIPLICACION** 

 $\overline{\phantom{a}}$ 

 $\sim 10^{11}$  km s  $^{-1}$ 

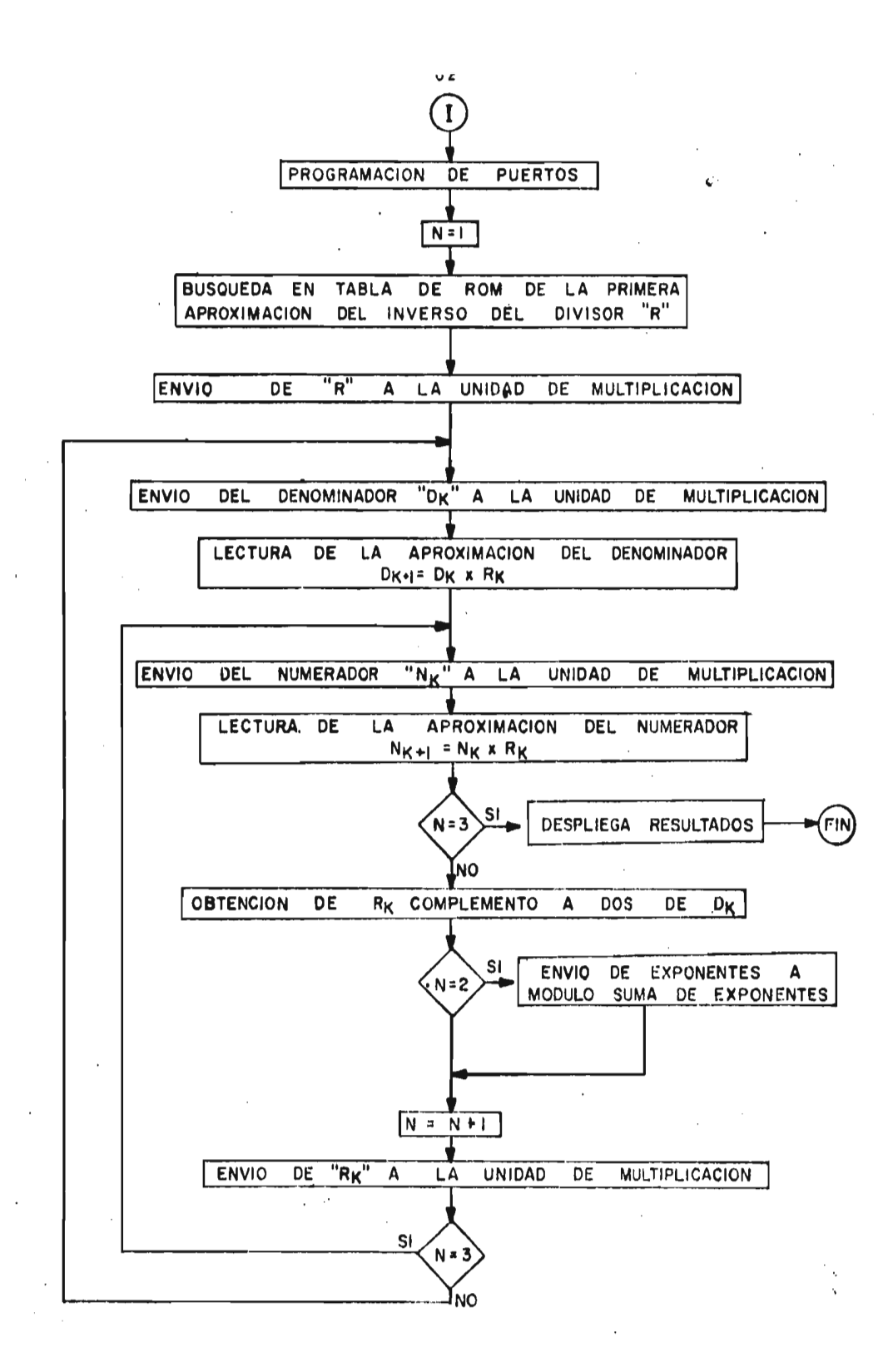

# TABLA 2

 $\label{eq:3.1} \begin{array}{lllllllllllll} \mathbf{1} & \mathbf{1} & \math$ 

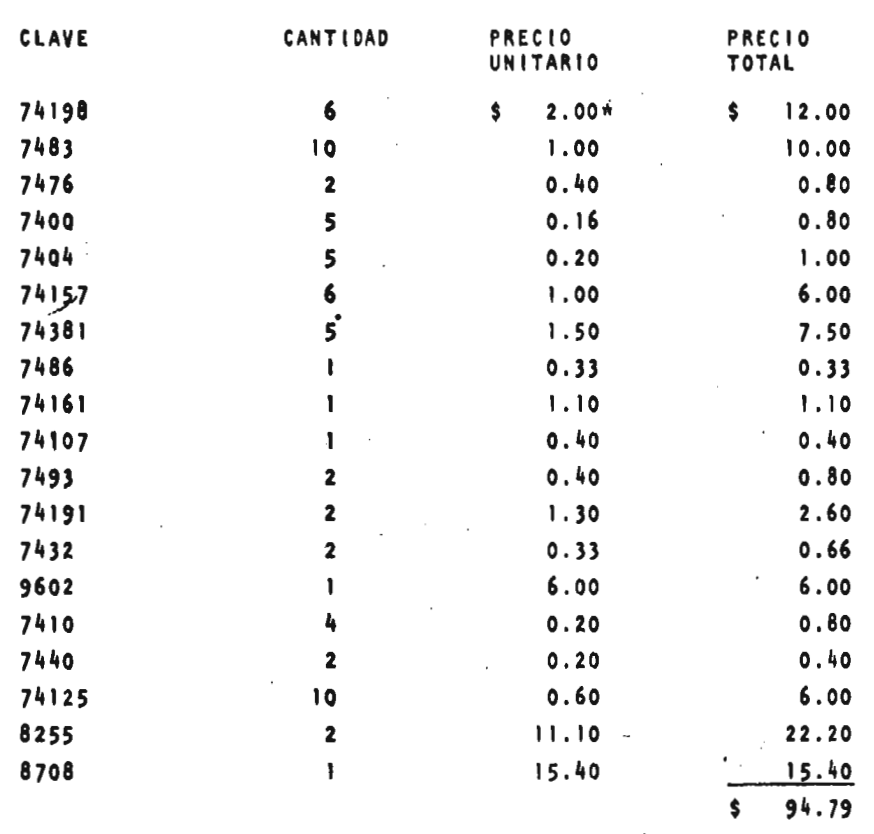

 $\mathcal{L}_{\mathcal{A}}$ 

 $\frac{1}{\sqrt{2}}$ 

LISTA DE COMPONENTES

\* Precio en dolares, actualizado al 1 2 de febrero de 1979.

 $\label{eq:2.1} \mathcal{L}_{\mathcal{A}} = \mathcal{L}_{\mathcal{A}} \left( \mathcal{L}_{\mathcal{A}} \right) = \mathcal{L}_{\mathcal{A}} \left( \mathcal{L}_{\mathcal{A}} \right) = \mathcal{L}_{\mathcal{A}} \left( \mathcal{L}_{\mathcal{A}} \right)$ 

 $\label{eq:2.1} \frac{1}{\sqrt{2}}\left(\frac{1}{\sqrt{2}}\right)^{2} \frac{1}{\sqrt{2}}\left(\frac{1}{\sqrt{2}}\right)^{2} \frac{1}{\sqrt{2}}\left(\frac{1}{\sqrt{2}}\right)^{2} \frac{1}{\sqrt{2}}\left(\frac{1}{\sqrt{2}}\right)^{2} \frac{1}{\sqrt{2}}\left(\frac{1}{\sqrt{2}}\right)^{2} \frac{1}{\sqrt{2}}\left(\frac{1}{\sqrt{2}}\right)^{2} \frac{1}{\sqrt{2}}\left(\frac{1}{\sqrt{2}}\right)^{2} \frac{1}{\sqrt{2}}\left(\frac{$ 

 $\frac{1}{2}$ 

 $\sigma_{\rm{eff}}$ 

63

 $\sim$ 

Ť

 $\sim 10$ 

 $\ddot{\phantom{0}}$ 

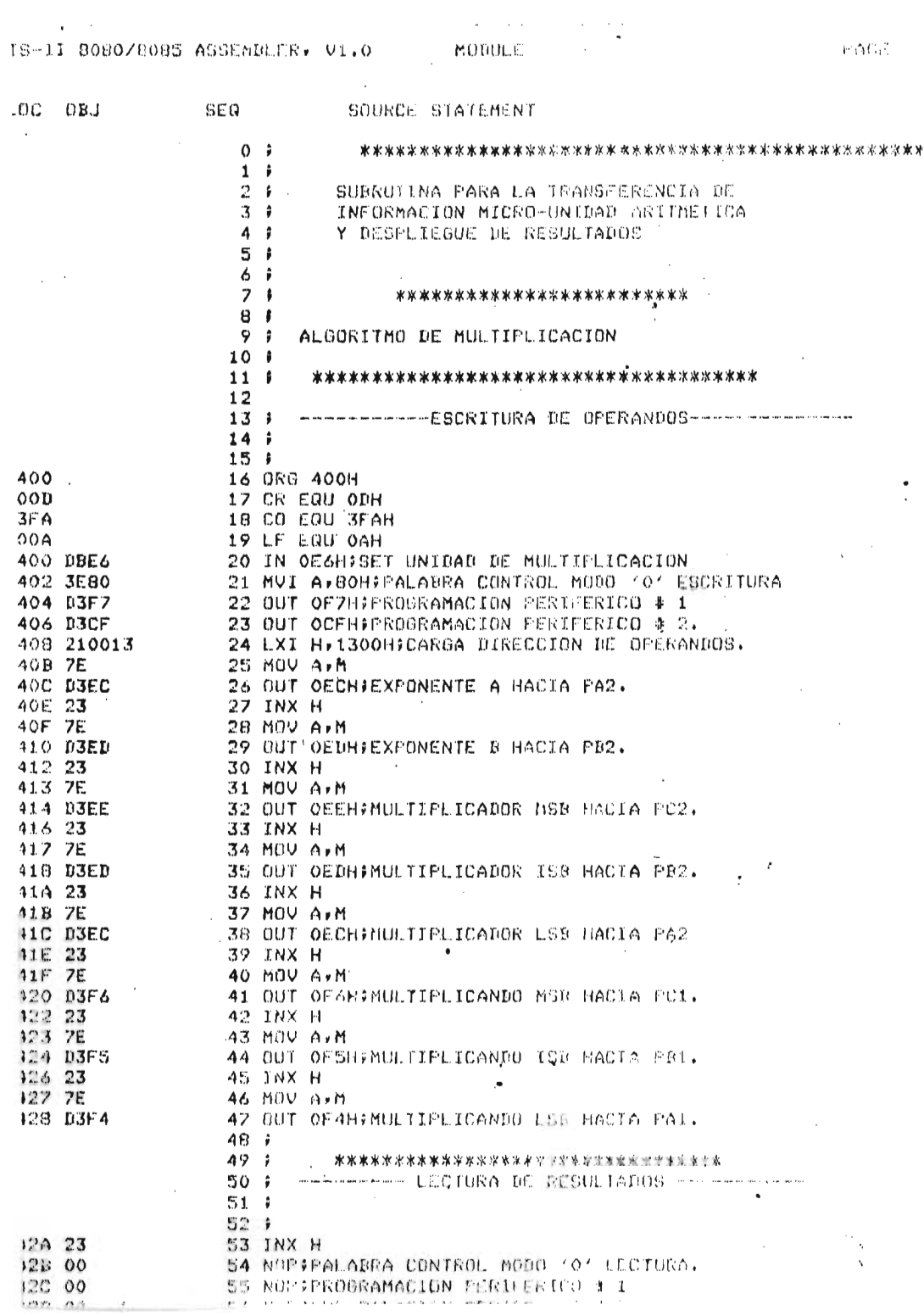

 $\mathcal{L}^{\mathcal{L}}$  and  $\mathcal{L}^{\mathcal{L}}$  are the set of the set of the set of the set of  $\mathcal{L}^{\mathcal{L}}$ 

SEQ SOURCE STAFEMENT LOC OBJ 59 NOP 0430.00 60 IN OEEHJLECTURA BANDERAS DE PC2  $\frac{1}{2} \left( \frac{1}{2} \mathcal{L}^2 \right)$ 0431 DBEE 61 MOV M.A 0433 77 62 JMP M1:SALTO PRUEBA BANDERAS 0434 C3A104 0437 23 63 MO: INX H 64 IN OECHFLECTURA EXPONENTE DE PA2 0438 DBEC 65 MOV M.A 043A 77 66 INX H<br>67 IN OF6HILECTURA MANTISA MSB DE PC1 043B 23 043C DBF6 68 MOV MYA 043E 77 043F 23 69 INX H 70 IN OFSHELECTURA MANTISA ISB DE PBI 0440 DBF5 0442 77 71 MOV M.A 0443 23 72 INX H 0444 DBF4 73 IN CEAHILECTURA MANTISA LSB DE PA1 74 MUV MrA 0446 77 75 F + 76 \$\*\*\*\*\*\*\*\*\*\*\*\*\*\*\*\*\*\*\*\*\*\*\*\*\*\*\*\*\*\*\*\* 77 # --------- DESPLIEGUE DE RESULTADOS----------78 F 79 TIT: DB CR.LF. 'EX MANTISA', CR.LF. CARGA FITULO 0447 OD 0448 0A 0449 45582040 0440 41455449 0451 5341 0453 OD 0454 OA 0455 214704 **BOLXI H.TIT** 0458 060E 81 MVI B,OEH 045A 4E 82 ESC: MOV C.M 045B CDFA03 83 CALL CO 045E 23 84 INX H 045F 05 85 DCR B 0460 C25A04 S6 JNZ ESC 0463 210913 87 LXI H,1302HJAPUNTA A RESULTADOS 0465 1600 88 MUI D, CHIINICIALIZA D 89 M91 MVI A.O 0468 3E00 90 CMP DIINDICA PARTE DEL BYTE A CODIFICAR<sub>I</sub> (\*<br>91 JZ M4 046A BA 046B CA7604 046E 15 92 DCR D 046F 7E 93 HOV A.M 94 ANI OFHJENMASCARA MITAD MENOS SIGNIFICATIVA 0470 E60F 0472 23 95 INX HIAFUNTA SIGUIENTE CANACTER 96 JMP MS 0473 038904 - 20 JOF 99<br>- 22 M4‡ MVI A≠OAH)SALTA - SI DESPLEGO REGULTADO EX 0476 3E0A 0478 BD -98 CMP L 0479 C28104 99 JNZ M6 047C 0E20 100 NUI C.20H 101 CALL COFFERENTEDA ESPACIO 047E CDFA03 102 M6: INR D 0401 14 103 MOV-A»M<br>104 ANI OFOH)ENMASCARA NITAD MAS STGUIFICATIVA<br>105 RRC‡CORRE HACIA LA PARTE MENGS SIGNIFICATIVA 0452 7E 0483 E6FO 0485 OF 0486 OF 106 RRC 0487 OF 107 RRC 0488 OF 108 RRC 109 NS: C/I GAMIVERIETCA SI CARACTER ES N'AMIRO O LETRÀ 0487 FEOA 110 JNC M2<br>111 Anti (3003)<br>Situation exponents in particular control D48B D29304 248F 0430

 $\mathcal{L}^{\text{max}}$  and  $\mathcal{L}^{\text{max}}$ 

and the state of the state of the

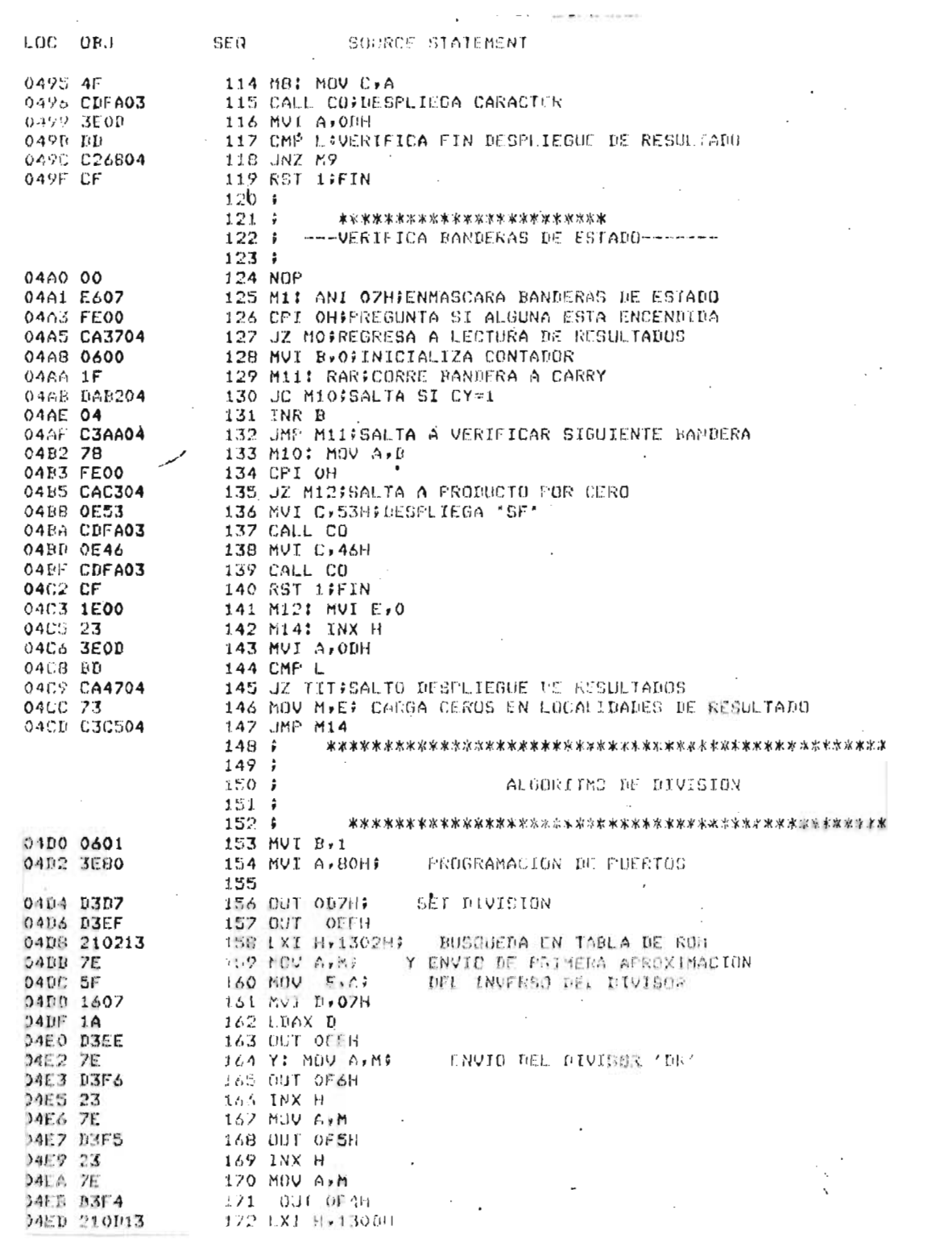

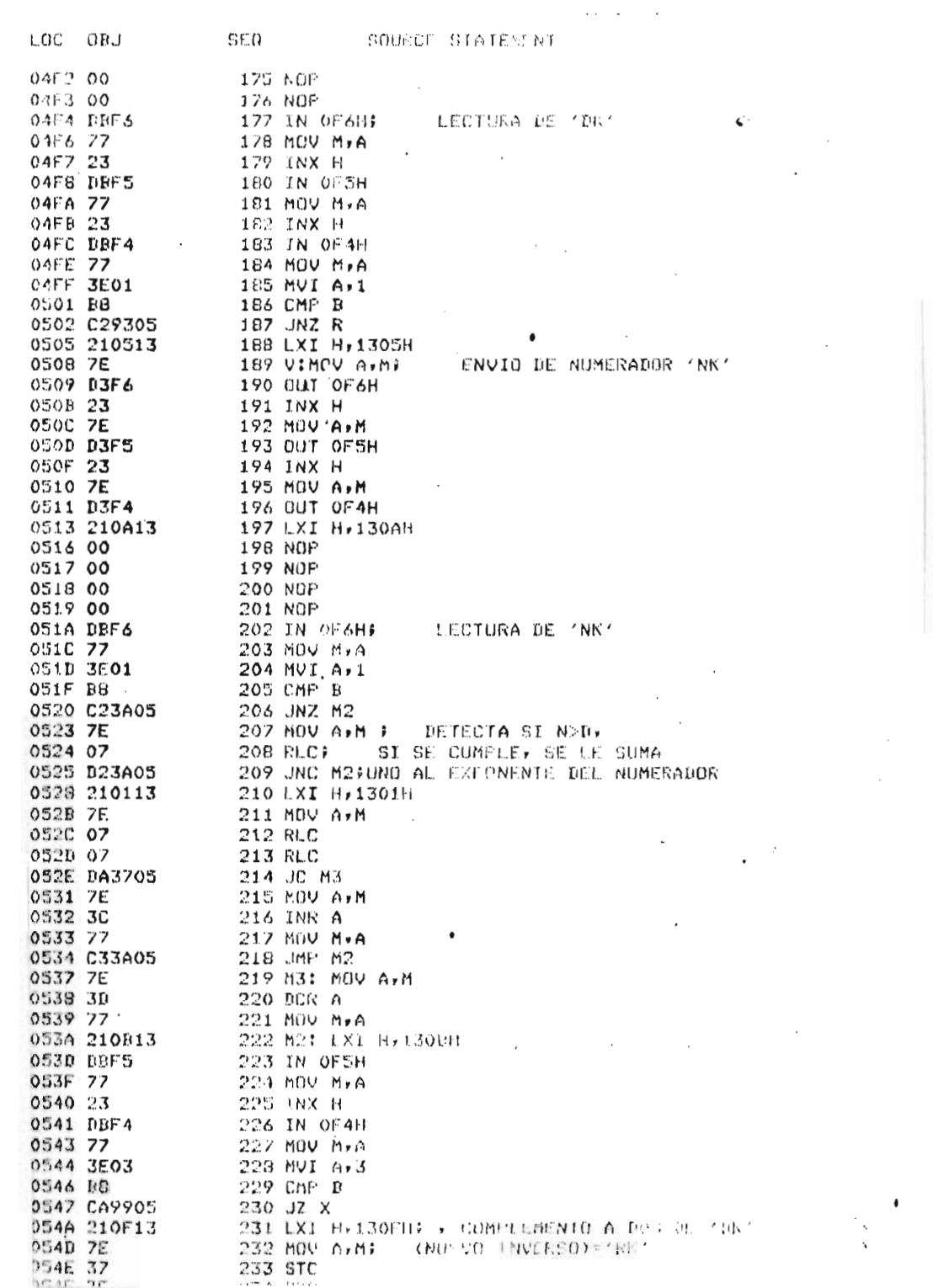

 $\frac{1}{\sqrt{2}}\sum_{i=1}^{n-1}\frac{1}{\sqrt{2}}\left(\frac{1}{\sqrt{2}}\right)^2\left(\frac{1}{\sqrt{2}}\right)^2.$
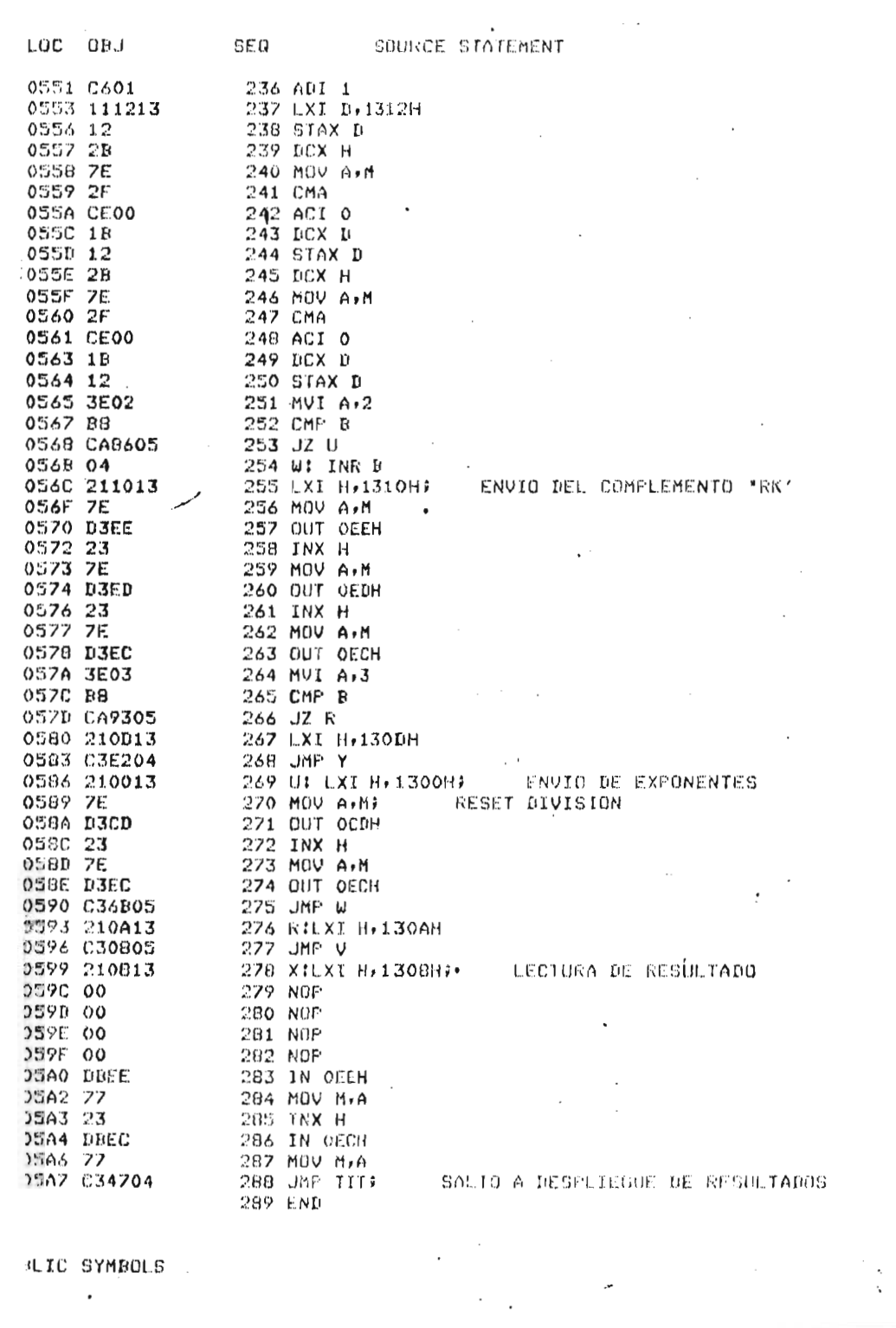

**JLIC SYMBOLS**  $\mathcal{A}$ 

 $\mathcal{A}^{\mathcal{A}}$ 

 $\frac{1}{\sqrt{2}}$